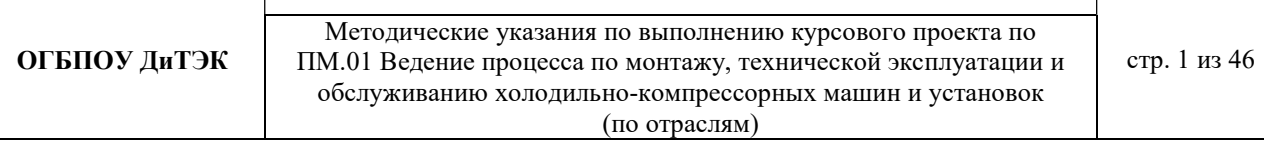

МИНИСТЕРСТВО ПРОСВЕЩЕНИЯ И ВОСПИТАНИЯ УЛЬЯНОВСКОЙ ОБЛАСТИ Областное государственное бюджетное профессиональное образовательное учреждение

«Димитровградский технико-экономический колледж»

# МЕТОДИЧЕСКИЕ УКАЗАНИЯ по выполнению курсового проекта

по профессиональному модулю ПМ.01 Ведение процесса по монтажу, технической эксплуатации и обслуживанию холодильно-компрессорных машин и установок (по отраслям)

специальность 15.02.06 Монтаж и техническая эксплуатация холодильно-компрессорных машин и установок (по отраслям) (код, наименование)

Димитровград 2022

Методические указания по выполнению курсового проекта по ПМ.01 Ведение процесса по монтажу, технической эксплуатации и обслуживанию холодильно-компрессорных машин и установок (по отраслям)

#### **РАССМОТРЕНЫ**

производств

методической цикловой комиссии

общепрофессиональных дисциплин и

профессиональных модулей холодильных

Протокол № 1 от «31 » es 2014

#### **УТВЕРЖДАЮ**

зам. директора по учебной работе ОГБПОУ ДиТЭК

Н.В. Дергунова  $\kappa$   $\mathcal{F}$  »  $2022$ 

Разработал: Шамратова Анастасия Юрьевна - преподаватель ОГБПОУ ДиТЭК

 $204L$ 

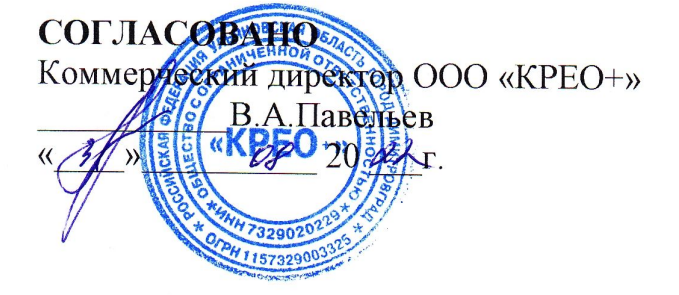

# СОДЕРЖАНИЕ

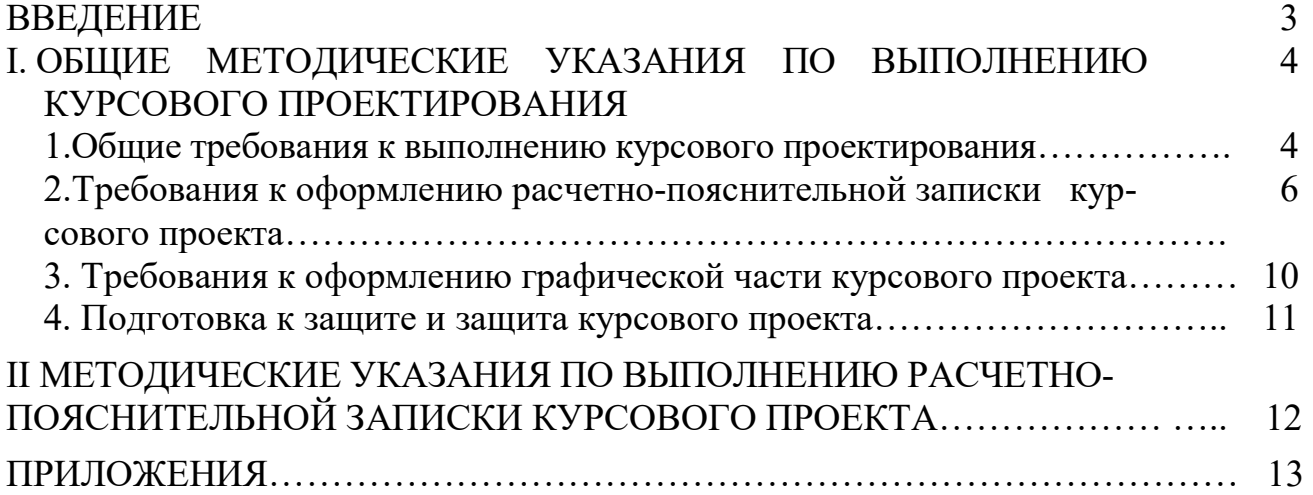

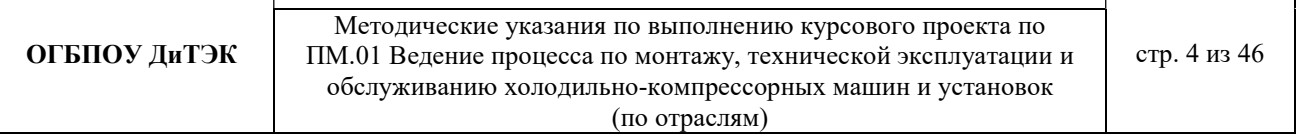

### ВВЕДЕНИЕ

Курсовой проект является одним из важнейших видов учебного процесса и выполняется студентами в соответствии с учебным планом. В процессе курсового проектирования решается вопрос подготовки студентов к самостоятельному творческому решению производственных вопросов. Курсовое проектирование позволяет путем решения производственных технических задач воспитать в студентах ответственность за принятые технические решения и выполняемую работу. Курсовой проект завершает изучение профессионального модуля и ориентирован на систематизацию знаний и закрепление навыков, полученных по специальности. Оценка по итогам курсового проекта является одним из критериев в определении уровня профессиональной подготовки студента.

Цель курсового проектирования – закрепить, углубить и обобщить теоретический материал, привить навыки проведения расчетов, развить чувство соразмерности и правильности выбора холодильного оборудования, научить самостоятельно, пользоваться справочной литературой, государственными стандартами, едиными нормами и расценками, таблицами, номограммами, типовыми проектами и другими техническими материалами.

Задачей курсового проекта является обучение студентов основам проектирования холодильников различного назначения.

Настоящие методические указания содержат как общие методические основы выполнения курсового проекта, так и методические указания по выполнению расчетно-пояснительной записки курсового проекта.

Решения, принятые студентом в курсовом проекте, должны находиться на уровне достижений отечественной и зарубежной техники.

В курсовом проекте должны быть учтены требования правил устройства и безопасной эксплуатации холодильных установок, а также охраны окружающей среды.

Тематика курсового проекта включает в себя проектирование следующих холодильных предприятий:

– распределительных холодильников общего назначения;

– распределительных холодильников для хранения фруктов и овощей;

– производственных холодильников при молкомбинатах и мясокомбинатах

– распределительных холодильников для хранения рыбы и т.д.

Курсовой проект состоит из расчетно-пояснительной записки и графической части. В состав расчетно-пояснительной записки входит: введение; описание объекта и исходные данные; система холодоснабжения. общая часть; определение расчетной температуры наружного воздуха; доставка оборудования к месту монтажа; техническое описание и работа агрегата; монтаж и пусконаладочные работы; эксплуатация и техническое обслуживание агрегата; меры безопасности при эксплуатации агрегата; охрана окружающей среды; заключение; список использованных источников информации. Графическая часть: 1 лист – план холодильника, гидравлическая схема и т.д.; 2 лист – схема холодильной установки.

# I. ОБЩИЕ МЕТОДИЧЕСКИЕ УКАЗАНИЯ ПО ВЫПОЛНЕНИЮ КУРСОВОГО ПРОЕКТИРОВАНИЯ

## 1. Общие требования к выполнению курсового проекта.

### 1.1 Цель выполнения курсового проектирования

Выполнение студентом курсового проекта проводится с целью:

- систематизации и закрепление полученных теоретических знаний и практических умений;

- углублению теоретических знаний в соответствии с заданной темой;

- формирование умения применять теоретические знания при решении поставленных профессиональных задач;

- формирования умения использовать справочную, нормативную, правовую документацию;

- развитие творческой инициативы, самостоятельности, ответственности, организованности;

- подготовки к итоговой государственной аттестации.

### 1.2 Руководство курсовым проектом

Курсовой проект выполняется на основе задания на проектирование, выданного студенту.

Закрепление тем курсовых проектов за студентами утверждается заместителем директора по учебной работе. Любое изменение темы после утверждения не допускается. Срок выполнения определяется графиком учебного процесса. По согласованию с преподавателем студент уточняет круг вопросов, подлежащих изучению, составляет план исследования, определят структуру, сроки выполнения ее этапов, необходимую литературу, исходные данные.

## 1.3 Последовательность выполнения курсового проектирования

1. Получить задание на курсовое проектирование.

2. Подобрать соответствующую нормативную, законодательную, учебную литературу.

3. Сделать обзор, обобщение и анализ литературы.

4. Провести необходимые технологические расчеты, подготовить практический цифровой материал.

5. Логически последовательно распределить материал по содержанию работы.

6. Сделать аналитические выводы, с указанием причин, факторов, дать оценку.

7. Оформить курсовой проект в соответствии с требованиями методических указаний по оформлению и написанию курсового проекта.

8. Сдать курсовой проект на проверку.

9. Познакомиться с рецензией.

10. Провести доработку по замечаниям, подготовиться к ответам по указанным замечаниям.

11. Подготовить доклад на защиту курсового проекта.

### 1.4 Основные требования к содержанию курсового проекта

Курсовой проект должен быть выполнен по актуальной для получаемой специальности теме. Актуальность темы и основные цели проекта должны быть аргументированы самим студентом во введении.

Курсовой проект студента должен быть выполнен студентом самостоятельно со ссылками на используемую литературу и другие источники.

Содержание проекта и уровень его исполнения должны удовлетворять современным требованиям по получаемой специальности и степень этого соответствия отмечается в рецензии преподавателем.

Результатом выполнения проекта является достижение сформулированных во введении целей и задач.

### 1.5 Структура курсового проекта.

Структурными элементами курсового проекта являются:

1) титульный лист;

2) задание на выполнение курсового проекта:

3) содержание;

4) введение;

5) основная часть;

6) список использованных источников информации;

7) графическая часть.

Во введении, объемом не более пяти страниц, должна содержаться аргументация актуальности темы, цель и задачи работы, определена ее практическая значимость, источники информации.

Для раскрытия актуальности выбранной темы необходимо определить степень проработанности этой проблемы в других источниках, а также показать суть проблемной, т.е. противоречивой и требующей решения ситуации.

От доказательства актуальности выбранной темы целесообразно перейти к формулировке цели работы.

Цель - есть мысленный образ, предвосхищающий конечный итог работы.

Исходя из развития цели работы, определяются задачи. Это обычно делается в форме перечисления (проанализировать..., разработать..., обобщить..., выявить..., изыскать..., найти..., изучить..., определить..., описать..., установить..., выяснить). Формулировки задач необходимо делать более точными, поскольку описание их решения должно составить содержание курсовой работы.

В структуре основной части расчетно-пояснительной записки должны быть выделены разделы (1, 2, 3), а в их составе - подразделы (1.1, 1.2, 1.3,..., 2.1, 2.2 и т.п.). Названия разделов и подразделов должны быть сформулированы кратко и отражать их содержание.

В основной части расчетно-пояснительной записки, в зависимости от ее цели и задачи, может быть сделан обзор состояния исследуемого вопроса; сформулированы направления и проблемы его дальнейшего решения, осуществлен анализ исходной и расчетной информации.

Список использованных источников информации должен содержать перечень

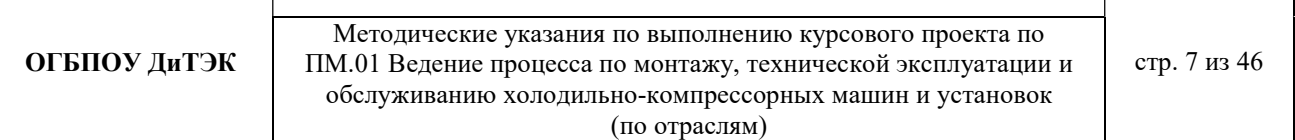

всех источников, использованных при выполнении работы. При использовании в тексте выдержек из того или иного источника, цитат или мнений специалистов, а также цифрового материала, в тексте делается ссылка на источник информации.

2. Требования к оформлению расчетно-пояснительной записки курсового проекта

Курсовой проект должен состоять из расчетно-пояснительной записки на 30 - 50 листах рукописного текста и двух чертежей, выполненных согласно требованиям «Единой системы конструкторской документации» (ЕСКД) и «Системы проектной документации для строительства» (СПДС). Требования к оформлению расчетно-пояснительной записки изложены в ЕСКД ГОСТ 7.32-2001 «Основные требования к текстовым документам».

1. Титульный лист выполняется согласно утвержденного образца

2. После титульного листа помещается задание на курсовое проектирование.Задание на выполнение курсового проекта брошюруется в папке текстовых документов после титульного листа, не нумеруется и не включается в количество листов.

3. Расчетно-пояснительная записка должна быть выполнена на листах формата А4 в режиме односторонней печати. Текст набирается на компьютере: шрифтом Times New Roman, 14 размера, через 1,5 интервала. Поля – 2 см сверху и снизу, 3 см слева, 1 см справа.

4. Основная часть расчетно-пояснительной записки состоит из разделов (глав), и подразделов (параграфов). Разделы должны иметь порядковые номера в пределах всего курсового проекта, обозначенные арабскими цифрами. Подразделы должны иметь нумерацию в пределах каждого раздела. Номер подраздела состоит из номера раздела и номера подраздела, разделенных точкой. Заголовки разделов (глав) и следующий за ними текст начинаются с новой страницы. Это правило распространяется и на введение, заключение, список использованной литературы.

Заголовки "ВВЕДЕНИЕ", "СПИСОК ИСПОЛЬЗОВАННОЙ ЛИТЕРАТУРЫ" не нумеруют. Все указанные заголовки первого уровня печатаются прописными буквами, жирным шрифтом Times New Roman Cyr № 14, без абзацного отступа, без точки в конце, без подчеркивания, выравниваются по центру. Если заголовки содержат несколько предложений, их разделяют точками. Переносы слов в заголовках не допускаются. Для нумерации используются арабские цифры. После заголовка раздела ставится отступ в пустую строку.

Заголовки подразделов (параграфов) печатаются после названия глав. Они печатаются жирным шрифтом Times New Roman Cyr № 14, без абзацного отступа, без точки в конце, без подчеркивания, выравниваются по центру, имеют только

первую букву прописную, остальные – строчные. Если заголовки содержат несколько предложений, их разделяют точками. Переносы слов в заголовках не допускаются. После заголовка раздела ставится отступ в пустую строку.

Подразделы (параграфы) должны иметь порядковую нумерацию в пределах каждого раздела. Номер параграфа начинается с номера раздела, затем ставится номер параграфа по порядку (например, 1.2. – второй параграф первой главы). Для нумерации используются арабские цифры.

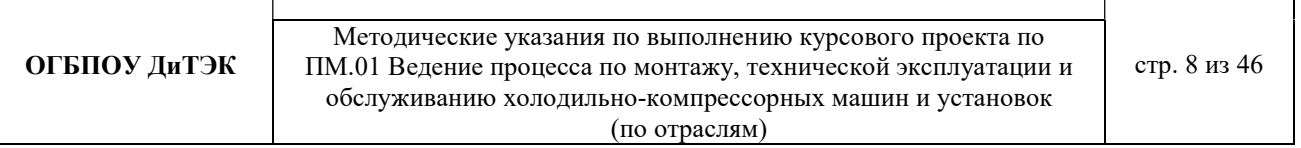

5. В курсовой работе допускаются общепринятые сокращения слов там, где речь идет об официальной аббревиатуре, например, Российская Федерация (РФ), кг, см, тыс. руб., млн. руб. Знак % пишется только с цифровыми выражениями.

6. Оформление формул расчета показателей предполагает использование преимущественно общепринятых условных обозначений. Формулы в рамки не заключаются. Расшифровки символов, входящих в формулу, должны быть приведены непосредственно под формулой. Значение каждого символа записывают с новой строки в той последовательности, в какой они приведены в формуле. Формулы в работе нумеруют арабскими цифрами в пределах раздела. Номер формулы состоит из номера раздела и порядкового номера формулы в разделе, разделенных точкой. Номер указывают с правой стороны листа на уровне нижней строки формулы в круглых скобках. (1.2 вторая формула первого раздела).

Образец оформления формулы.

$$
q_1 = AF, \qquad (1.2)
$$

где А - удельный теплоприток от освещения в единицу времени отнесённый к  $1\text{m}^2$  площади пола Вт/м<sup>2</sup>, F-площадь камеры, м<sup>2</sup>

При ссылке в тексте на формулу указывают в скобках ее порядковый номер.

7. Схемы, графики, диаграммы и другие иллюстрации располагают сразу после ссылки на них в тексте и нумеруют в пределах раздела арабскими цифрами, именуя их рисунками. Номер и название рисунка пишутся под рисунком (например, Рис. 1.1 Название), при повторной ссылке добавляется сокращённое слово «смотри», например: (см. рис. 1.1) выравниваются по центру, без абзацного отступа, без точки в конце названия.

Для создания нестандартной графической схемы используется программный продукт MS Word в следующей последовательности: в меню «Вставка» выбирается пункт «Объект»; из списка объектов выбирается объект «Рисунок «MicrosoftWord»; созданный объект открывается для редактирования; внутри объекта «Рисунок «MicrosoftWord» формируются графические символы.

Для создания стандартных графических схем (диаграмма, график, и т.п.) студент должен использовать программу MicrosoftOfficeVisio.

8. Таблицы содержат цифровой материал, используемый в анализе и про ектировании. Их следует располагать непосредственно после абзаца, в котором она упоминается впервые, или на следующей странице (если нет возможности разместить таблицу на одной странице). Над правым верхним углом таблицы помещают надпись «Таблица» и указывается её порядковый номер (знак № не ставится). Ниже посередине страницы должен быть помещен тематический заголовок. Заголовок таблицы выполняется строчными буквами (кроме первой прописной). Название таблицы выравнивается по центру без абзацного отступа, без точки в конце названия таблицы. Таблицы нумеруются аналогично рисункам арабскими цифрами.

Примеры ссылок на таблицы в тексте работы: ….. в табл. 2, ….. (табл. 2). Повторные ссылки на таблицы даются с сокращённым словом «смотри», например: (см. табл. 1).

Заголовки граф таблицы начинают с прописных букв, а подзаголовки - со

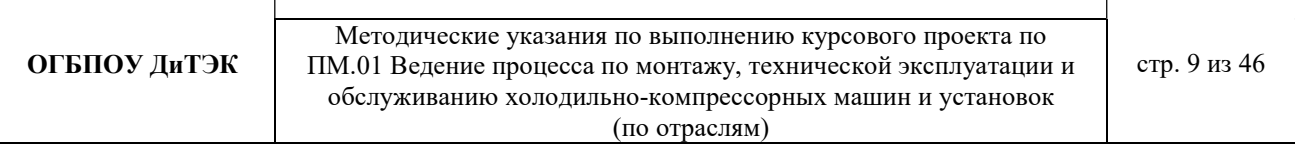

строчных, если они составляют одно предложение с заголовком. Подзаголовки, имеющие самостоятельное значение, пишут с прописной буквы. В конце заголовка и подзаголовков таблиц знаки препинания не ставят.

Графу "№ п/п" в таблицу не включают. Строки таблицы нумеруются только при переносе таблицы на другую страницу. При необходимости нумерации показателей, параметров или других данных порядковые номера указывают в боковике таблицы перед их наименованием.

Для облегчения ссылок в тексте допускается нумерация граф. Если цифровые данные в графах таблицы выражены в различных единицах физических величин, то их указывают в заголовке каждой графы. Если все параметры выражены в одной и той же единице физической величины, ее сокращенное обозначение помещают над таблицей.

Повторяющийся в графе текст, состоящий из одного слова, допускается заменять кавычками, если строки в таблице не разделены линиями. Если повторяющийся текст состоит из двух и более слов, то при первом повторении его заменяют словом "То же", а далее - кавычками. Если цифровые или иные данные в таблице не приводятся, то в графе ставят прочерк. Если таблица заимствована или рассчитана по данным литературного источника, следует сделать ссылку на источник.

При переносе таблицы следует переносить ее шапку на каждую страницу. Тематический заголовок таблицы переносить не следует, однако над ее правым верхним углом необходимо указывать номер таблицы после слов «Продолжение» или "Окончание". Например: «Продолжение таблицы 2».

Если таблица располагается на странице не вертикально, а горизонтально, то шапка таблицы должна располагаться с левого края страницы.

В таблице допустимо использовать более мелкие размеры шрифта (например, 10 или 12) и меньший междустрочный интервал.

9. В конце каждого вопроса следует формулировать выводы по существу изложенного материала. Вывод должен логически завершать проведенные рассуждения. Обычно выводы начинаются оборотом «таким образом, ...» или «итак ...», затем формулируется содержание самих выводов.

Выводы должны быть краткими, конкретными и вытекать из изложенного материала.

10. Сведения об источниках, включённых в список, необходимо давать в соответствии с требованиями ГОСТ 7.1-2003.Список использованных источников информации дается в алфавитном порядке, с указанием автора, названия работы, места издания и названия издательства, года издания и количества страниц.

Список использованной литературы должен содержать перечень всех источников, использованных при выполнении работы.

Он составляется в следующей последовательности:

- Российские законы;
- Указы президента;
- Постановления правительства России;
- Нормативные документы (Положения и приказы Министерства, ин-

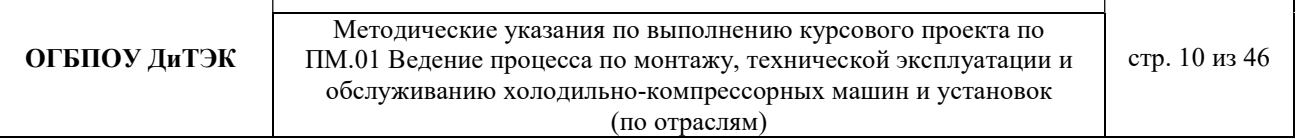

структивные письма, инструкции, ГОСТы);

- прочие источники (книги, статьи в алфавитном порядке по фамилиям авторов или заглавий книг и статей, если фамилии авторов не указаны).

11. При включении в текст курсового проекта цитат (дословного воспроизведения выдержек из каких-либо произведений, выделяемых кавычками), использовании заимствованных из литературных источников цифр и фактов, изложении точек зрения различных авторов, применении описанных в литературе методов (и т. д.) необходимо делать ссылки на источники, из которых взяты эти материалы.

Ссылки могут быть постраничными и затекстовыми. Постраничные ссылки оформляются в виде сносок, помещаемых под чертой внизу той страницы, где заканчивается цитата или изложение заимствованного материала. Сноска имеет порядковый номер (нумерация дается постранично, на одной странице - не более 5 ссылок) и содержит фамилию, инициалы автора, название работы, место издания, наименование издательства, год издания, номера страниц. Если ссылки делаются на журнальные или газетные статьи, то после их названия указываются наименование журнала или газеты, год издания, номер журнала или дата опубликования газеты, номера страниц. В том случае, если на одной странице несколько раз подряд дается ссылка на один и тот же источник, то библиографическое описание источника заменяется указанием «Там же».

Затекстовые ссылки представляют собой указание номера источника в списке литературы и номера страницы (отделяется от первого запятой), заключённых в квадратные скобки, в тексте, требующем ссылки (например, [15,с.34]).

12. При написании текста работы не допускается применять:

- обороты разговорной речи, произвольные словообразования;

- иностранные слова и термины при наличии равнозначных слов и терминов в русском языке;

- сокращения обозначений единиц физических величин, если оно употребляются без цифр;

- математические знаки без цифр.

13. К защите работа представляется в сброшюрованном виде.

Расчетно- пояснительная записка должна иметь вид:

- 1. Титульный лист.
- 2. Задание на курсовое проектирование
- 3. Содержание

4. Непосредственно текст курсового проекта по разделам.

5. Список использованных источников информации.

6. Приложения (при наличии).

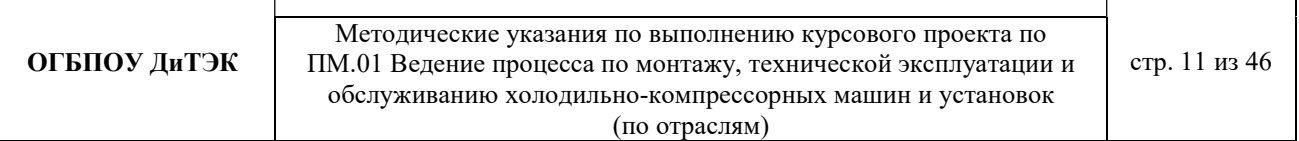

## 3. Требования к оформлению графической части курсового проекта.

В курсовом проекте графическая часть состоит из двух листов: на одном представляется план и разрезы холодильника, гидравлические схемы и т.д. на другом схема холодильной установки.

Графическую часть проекта выполняют на листах формата А1. На каждом листе должна быть рамка на расстоянии 5 мм от края. Слева оставляют поле шириной 20 мм. В правом нижнем углу располагают основную надпись, размеры и номера граф.

В графах основной надписи указывают: в графе I –название чертежа (план, разрез; схема холодильной установки); в графе 2 – наименование учебного заведения; в графе 6 – масштаб; в графе 7 – порядковый номер листа; в графе 8 – общее количество листов документа; в графе 9 –номер учебной группы;

в графе 10 – характер работы, выполняемой лицом, подписывающим документ (в курсовом проектах учащийся и руководители, консультировавшие учащегося по данному разделу проекта); в графе 11 – фамилии лиц, подписавших документ; в графе 12 – подписи лиц, фамилии которых указаны в графе 11; в графе 13 – дата подписания документа;

В графе 1 указывают тему курсового проекта в именительном падеже (например: «Холодильник распределительный емкостью 1500 m»), а в графе 2 – название чертежа также в именительном падеже (например: «Схема холодильной установки»).

Планы и разрезы холодильников выполняют в масштабах 1 : 2; 1 : 2,5; 1: 4; 1: 5; 1 : 10; 1: 40; 1 : 50; 1 : 75; 1 : 100; 1 : 200; 1 : 400по ГОСТ 2.302 – 68. Масштаб указывают в графе 6 основной надписи. Если на чертеже имеются виды, выполненные в другом масштабе, то у каждого такого вида должен быть указан масштаб, относящийся к этому виду. В графе 6 основной надписи масштаб указывают по типу  $1:100$ , в остальных случаях – по типу М  $1:10$ .

Схемы выполняют без соблюдения масштаба. Элементы и устройства изображают в виде условных графических обозначений. На трубопроводах указывают направление движения среды. Трубопроводы различного назначения обозначают цифрами или линиями различного начертания с обязательной расшифровкой на полях схемы. По действующему стандарту в холодильной установке трубопроводы имеют следующие номера: 1 –вода, 11 –аммиак, 14 – масло, 18 фреоны. Для теплоносителей номер не определен, проектные организации обозначают трубопроводы для теплоносителей номером 28. Для того чтобы разлить трубопроводы, по которым движется хладагент различного состояния, около цифры помещают букву ж или г для обозначения соответственно жидкостного трубопровода или трубопровода, по которому движется газообразный хладагент. Можно применять и другие обозначения, например, для оттаивательных трубопроводов, дренажных и др.

Элементы и устройства нумеруют по порядку, начиная с единицы, по направлению потока рабочей среды. Номера проставляют на полках линий – выносок. Пронумерованные элементы записывают в перечень элементов в виде

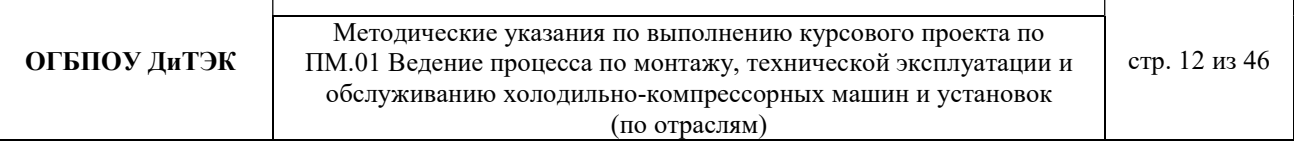

таблицы, заполняемой сверху вниз. Перечень элементов располагают над основной надписью, а при отсутствии места над ней — слева. В перечне элементов имеются следующие графы (в скобках указаны размеры граф): первая графа порядковый номер (20 мм), вторая графа – обозначение (50 мм), третья графа – наименование (70 мм), четвертая графа – количество (10 мм), пятая графа – примечание (остальное 35 мм).

### 4. Подготовка к защите и защита курсового проекта.

К защите курсовой проект допускается преподавателем после подготовки им письменной рецензии. В рецензии отмечаются актуальность темы, степень решенности поставленных задач, умение студента пользоваться литературными источниками, возможность использования полученных результатов на практике, уровень исполнения и оценка по трехбалльной системе: «удовлетворительно», «хорошо», «отлично».

Студент предварительно знакомится с содержанием рецензии и готовит доклад. В процессе защиты студент должен ответить на замечания, отмеченные в рецензии руководителя, а также на вопросы комиссии. При ответах на вопросы в процессе защиты студент может использовать текст курсового проекта.

В докладе рекомендуется отметить:

-чем студент руководствовался при исследовании темы;

-что является предметом исследования и проектирования;

-какие методы использованы при изучении рассматриваемой проблемы и проектировании;

-что является предметом защиты;

-какие новые результаты достигнуты в ходе исследования и проектирования;

-каковы основные выводы.

Такова общая схема доклада, более конкретно его содержание определяется студентом совместно с научным руководителем. Краткий доклад должен быть подготовлен письменно, но выступать на защите следует, не зачитывая текст.

Цифровые данные в докладе приводятся только в том случае, если они необходимы для доказательства или иллюстрации того или иного вывода.

Доклад должен: быть кратким, содержательным и точным; содержать обоснованные и лаконичные формулировки; включать выводы и предложения.

При окончательной оценке курсового проекта учитывается его содержание, рецензия и оценка руководителя, результаты защиты. При положительной оценке проекта выставляется оценка «удовлетворительно», «хорошо» или «отлично». Оценка регистрируется в ведомости, аналогичной по форме экзаменационной ведомости и вносится в зачетную книжку студента.

# II. МЕТОДИЧЕСКИЕ УКАЗАНИЯ ПО ВЫПОЛНЕНИЮ РАСЧЕТНО-ПОЯСНИТЕЛЬНОЙ ЗАПИСКИ

Расчетно-пояснительная записка состоит из следующих разделов: Введение

- 1. РАСЧЕТНАЯ ЧАСТЬ.
	- 1.1 Исходные данные для расчета.
	- 1.2 Расчетные параметры наружного и внутреннего воздуха.
	- 1.3 Процессы обработки воздуха в i d диаграмме.
	- 1.4 ….(далее пункты расчетной части в зависимости от темы курсового проекта, см. приложения 1,2,3).
- 2. Доставка оборудования к месту монтажа (приложение 4).
- 3. Монтаж и пусконаладочные работы (в соответствии с руководством по эксплуатации оборудования).
- 4. Эксплуатация и техническое обслуживание оборудования (в соответствии с руководством по эксплуатации оборудования).
- 5. Охрана труда и техника безопасности при эксплуатации (в соответствии с руководством по эксплуатации оборудования).

### Заключение.

Список использованных источников информации.

## Основные направления тем курсового проекта:

- 1. Расчет и подбор агрегата компрессорного системы холодоснабжения (указывается на каком объекте).
- 2. Проект производства работ по монтажу, технической эксплуатации и обслуживанию торгового холодильного оборудования (указывается название оборудования).
- 3. Организация монтажа, технической эксплуатации и обслуживания системы кондиционирования воздуха (указывается на каком объекте).

## Приложение 1

## Пример расчетной части по направлению курсового проекта СИСТЕМЫ ХОЛОДОСНАБЖЕНИЯ

(текст, выделенный курсивом, меняется в зависимости от исходных данных)

## 1 РАСЧЕТНАЯ ЧАСТЬ

## 1.1. ИСХОДНЫЕ ДАННЫЕ ДЛЯ РАСЧЕТА

индивидуальные (город, площадь камеры (длина, ширина, высота), расположение камеры в зависимости от сторон света, продукты)

1.2 РАСЧЕТНЫЕ ПАРАМЕТРЫ НАРУЖНОГО И ВНУТРЕННЕГО ВОЗДУХА

Для данного курсового проекта принимаем расчетные параметры наружного воздуха, т.е. климатические параметры города Мурманск:

- температура наружного воздуха минимальная –  $(-11^0C)$ ;

- температура наружного воздуха максимальная  $13^0C$ ;
- средняя скорость ветра 4,5 м/сек;
- влажность воздуха в зимний период– 79%;
- влажность воздуха в летний период– 79%.

## 1.3 ПРОЦЕССЫ ОБРАБОТКИ ВОЗДУХА В i - d ДИАГРАММЕ.

Процессы изменения состояния воздуха при подводе (отводе) тепла и влаги на диаграмме i – d отображаются прямыми линиями, соединяющими начальное и конечное состояния воздуха.

На диаграмме  $i - d$  по двум заданным параметрам, например, t и j, t и i, t и d и другие, можно найти соответствующую точку и определить все остальные параметры состояния воздуха.

**ОГБПОУ ДиТЭК** | ПМ.01 Ведение процесса по монтажу, технической эксплуатации и | стр. 15 из 46 Методические указания по выполнению курсового проекта по обслуживанию холодильно-компрессорных машин и установок (по отраслям)

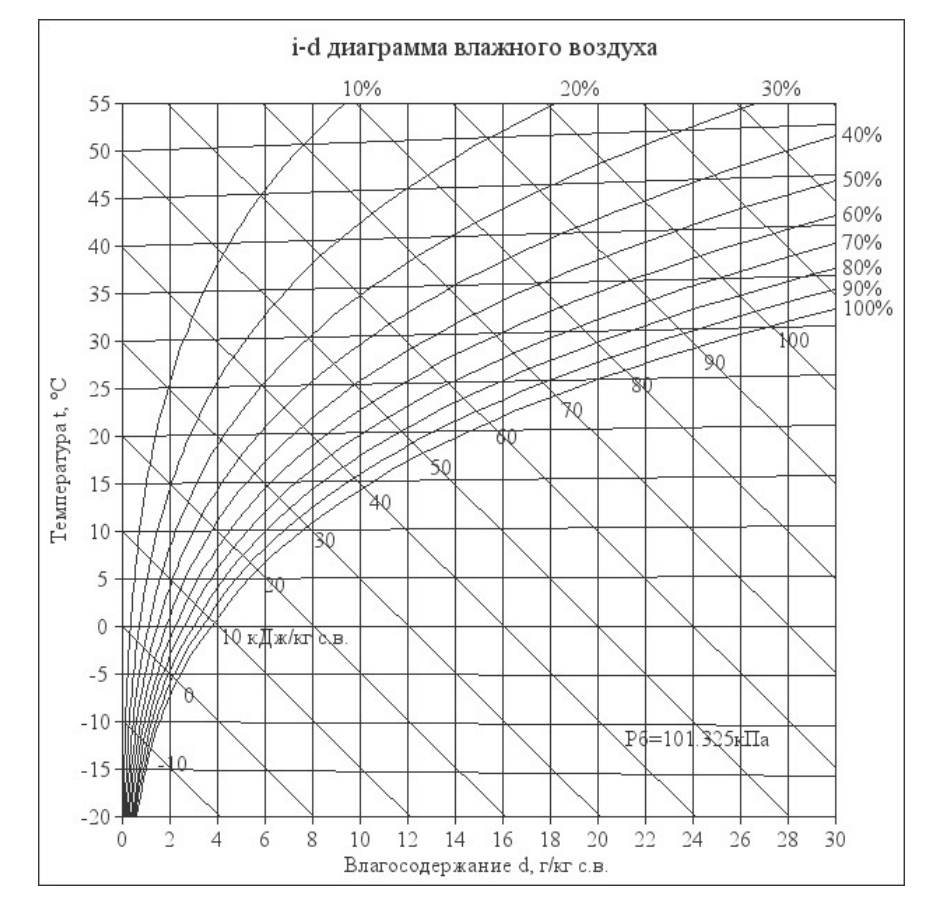

Рис. 1. Основные процессы в i – d –диаграмме для влажного воздуха При помощи i – d –диаграммы определяем неизвестные параметры воздуха:

- t воздуха летом  $13^{0}C$ ;
- ф воздуха летом 67%;
- $-$  d воздуха летом  $-6$ , l  $\partial x$  (при помощи диаграммы);
- $-$  t воздуха зимой  $-Il^0C$ ;
- ф воздуха зимой  $83\%$ ;
- d воздуха зимой 0,1 г/кг (при помощи диаграммы).

### 1.4 ВОЗДУХООБМЕН ПОМЕЩЕНИЯ

Воздухообмен – это сменяемость воздуха в помещении, и, как следствие, эффективность работы приточных и вытяжных систем вентиляции.

Расчет воздухообмена (L):

По площади помещения - делается на основании того, что для помещений нормы регламентируют подавать 3 м3/час свежего воздуха на 1 м2 площади помещения, независимо от количества людей:

#### $L$ пом. $=3\times$ Sпом., гле

Lпом. - воздухообмен помещения;

Sпом. – площадь помещения, $m^2$ .

L<sub>TOM</sub>.=3×S<sub>TOM</sub>.=  $3 \times 288 = 864$  *m*3/*yac* 

# 1.5 ОПРЕДЕЛЕНИЕ ЕМКОСТИ ПЛОЩАДЕЙ ХОЛОДИЛЬНОЙ КАМЕРЫ.

Хранению подлежит рыба мороженная, посолка рыбы, хранения готовой продукции. Количество камер – 3.

1.5.1. Емкость холодильных камер рассчитывается по формуле:

$$
E = G^* \tau, r \pi e
$$

Е – емкость камеры, кг;

G – суточный расход продуктов, кг/сут;

τ – допустимый срок хранения продукта, сутки.

Допустимые сроки хранения для рассчитываемого продукта приведены в таблице 1.

| Продукты          | Температура<br>воздуха, °С | Относительная<br>влажность воздуха,<br>$\frac{0}{0}$ | Срок хранения,<br>сутки | Нагрузка на м <sup>2</sup><br>грузовой площади<br>камер, кг |
|-------------------|----------------------------|------------------------------------------------------|-------------------------|-------------------------------------------------------------|
|                   |                            |                                                      |                         |                                                             |
| Рыба мороженная   | $-18$                      | 90                                                   | 60                      | 20                                                          |
| Рыбы соленая      | $+5$                       | 90                                                   |                         | 20                                                          |
| Готовая<br>рыбная | $+2$                       | 90                                                   |                         | 20                                                          |
| продукция         |                            |                                                      |                         |                                                             |

Таблица 1 Допустимые сроки хранения продуктов

Емкость холодильной камеры для рыбы мороженой:

 $E_{\text{int}} = G^* \tau = 20^* 60 = 1200 \text{ kg/cym}$ 

Емкость холодильной камеры для посолки рыбы:

$$
E_{\rm{MI}} = G^* \tau = 20^* \tau = 100 \text{ kg/cym}
$$

Емкость холодильной камеры для готовой продукции:

$$
E_{\rm ML} = G^* \tau = 20^* 3 = 60 \text{ kg/cym}
$$

# 1.6 ОПРЕДЕЛЕНИЕ ТЕМПЕРАТУРЫ И ОТНОСИТЕЛЬНОЙ ВЛАЖНОСТИ ВОЗДУХА В КАМЕРАХ.

Температура внутри камеры составляет:

- камера хранения мороженой рыбы -18-20<sup>0</sup>С;
- камера посола рыбы +5 °С;

- камера хранения готовой продукции  $+2^{0}C$ .

1.6.1 Расчет температуры наружного воздуха.

Расчетную летнюю температуру наружного воздуха для данного географического пункта определяем по формуле:

$$
t_{\rm H} = 0.4t_{\rm cp.m} + t_{\rm a.m.}, \, \text{rge}
$$

 $t_{\text{c}_p, \text{M}}$  – среднемесячная температура самого жаркого месяца, °С;

 $t_{\rm{aw}}$  – температура абсолютного максимума, °С.

#### Таблица 2 Климатологические параметры воздуха

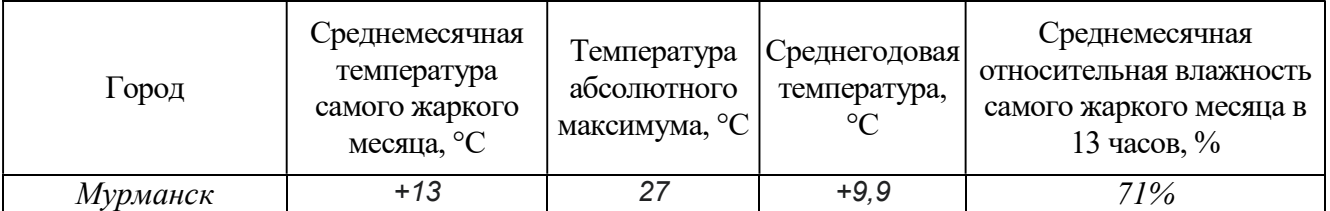

$$
t_{\rm H} = 0.4 \times 13 + 27 = 32.2^0C
$$

Температуру воздуха в тамбурах и коридорах холодильников, принимаем на  $10^{\circ}$  С ниже расчетной температуры наружного воздуха, т.е.  $t_r = 22.2 \text{ °C}$ .

Температуру воздуха в смежных с холодильными камерами неохлаждаемых помещениях принимаем на 5° С и в подвалах на 10° С ниже расчетной температуры наружного воздуха, т.е.  $\mathrm{t_{r}}$  = 32,2 $^{0}C$ .

Температуру грунта у стен подвальных камер принимаем для южной климатической зоны (со среднегодовой температурой воздуха 9° С и выше) – 25° С. Температуру грунта под полом подвальных камер принимаем для данной зоны 18 °С.

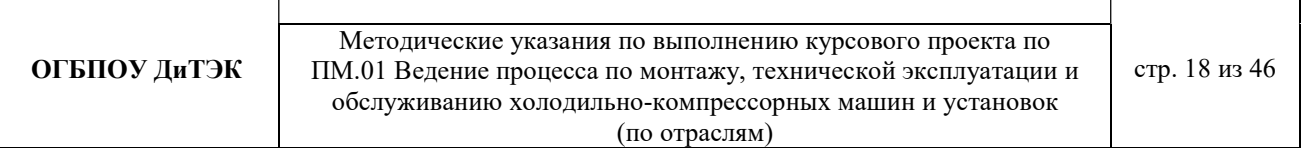

Расчетные параметры сводим в таблицу 3.

Таблица 3 Расчетные параметры наружного воздуха, смежных помещении

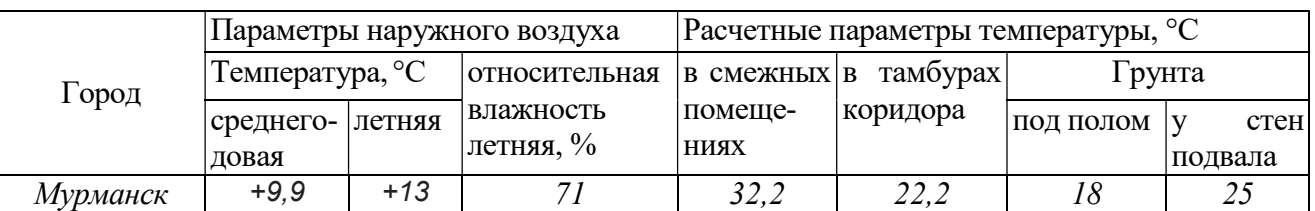

1.7 РАСЧЕТ ТЕПЛОПРИТОКОВ, ПРОНИКАЮЩИХ В ХОЛОДИЛЬНЫЕ КАМЕРЫ.

Расчет теплопритоков необходим для определения всех теплопритоков, проникающих в холодильные камеры, и служит основой для проверочного расчета холодильной машины.

Основой для расчета служат:

- план холодильника, ориентированный по сторонам света;

- действительный коэффициент теплопередачи ограждений;

- температурно-влажностный режим в камере и за ограждениями камеры;

- температура, срок хранения и количество поступающих в камеру продуктов и тары.

Суммарный теплоприток ∑Q (Вт) определяется по формуле:

$$
\Sigma Q = Q_1 + Q_2 + Q_3, \text{ and}
$$

 $Q_1$  – теплопритоки в камеру ее ограждения, Вт;

 $Q_2$  – теплоприток от грузов при их холодильной обработке, Вт;

 $Q_3$  – эксплуатационные теплопритоки, Вт.

Расчет теплопритоков следует выполняется для каждой камеры отдельно, результаты сведены ниже в таблицы.

1.7.1 Теплоприток через ограждения охлаждаемых камер.

Теплопритоки рассчитывают для всех ограждений камеры: наружных и внутренних стен, перегородок между камерами и неохлаждаемыми помещениями, полов перекрытий, покрытий.

Теплоприток через наружные стены и покрытия охлаждаемых камер определяют по формуле:

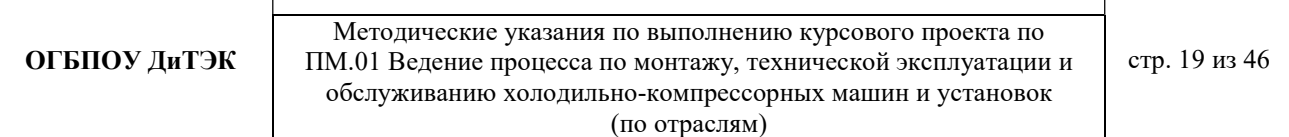

$$
Q_1 = Q_{1T} + Q_{1C}, \text{ r\text{me}}
$$

 $Q_{1T}$ ,  $Q_{1C}$  – теплопритоки в охлаждаемую камеру, возникающие соответственно в результате разности температур с обеих сторон ограждения и в результате действия на ограждение солнечной радиации, Вт.

Теплоприток, возникающий под влиянием разности температур,  $Q_{1T}$  (в Вт) определяют по формуле:

$$
Q_{1T} = K_{\mu}^* F(t_H - t_K), \text{ r \alpha}
$$

 $K_{\pi}$  – действительный коэффициент теплопередачи каждого изолированного ограждения,  $Br/(M^{20}K);$ 

F – площадь поверхностей ограждения, м $^2;$ 

 $t_H$  – расчетная температура наружного воздуха, °С

 $t_K$  – расчетная температура в камере, °С.

Площадь потолка и пола определяют как произведение длины камеры на ширину:

- Площадь поверхности пола и потолка для 1-ой камеры (хранение мороженого сырья):

$$
F_1 = 6*7 = 42 \, \text{m}^2;
$$

- Площадь поверхности наружных стен для 1-ой камеры (высоту стен принимаем равной 3,28 м.):

$$
F_1 = 6*3,28 = 19,68 \, \text{m}^2;
$$
  
 
$$
F1 = 7*3,28 = 22,96 \, \text{m}^2;
$$

- Теплоприток от потолка 1-й камеры (хранение мороженого сырья):

$$
Q_{1T\pi\pi} = 0.34*42*(32.2-2) = 431.256 \text{ B} \tau
$$

- Теплоприток от наружных стен 1-й камеры:

$$
Q_{1\text{Tric}} = 0.3*(19.68+22.96)*(32.2-2) = 386.318 \text{ Bt}
$$
  

$$
Q_{1\text{T}} = Q_{1\text{Tric}} + Q_{1\text{Tric}} = 431.256 + 386.318 = 817.57 \text{ Bt}
$$

- Теплоприток от солнечной радиации определяют по уравнению:

$$
Q_{IC} = K_p^* F^* \Delta t_C
$$
, r<sub>AC</sub>

 $\Delta t_C$  – избыточная разность температур, вызванная действием солнечной радиации,

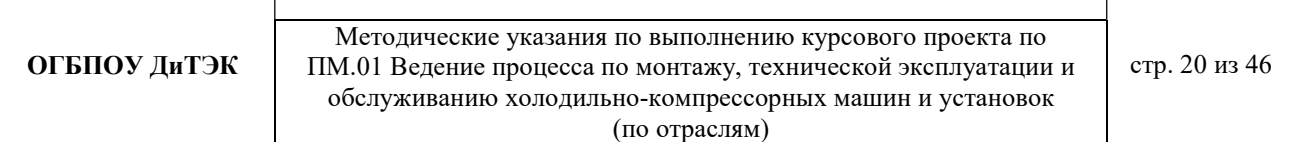

 $\rm ^{\circ}C.$ 

## Таблица 4 Значение избыточной разности температур

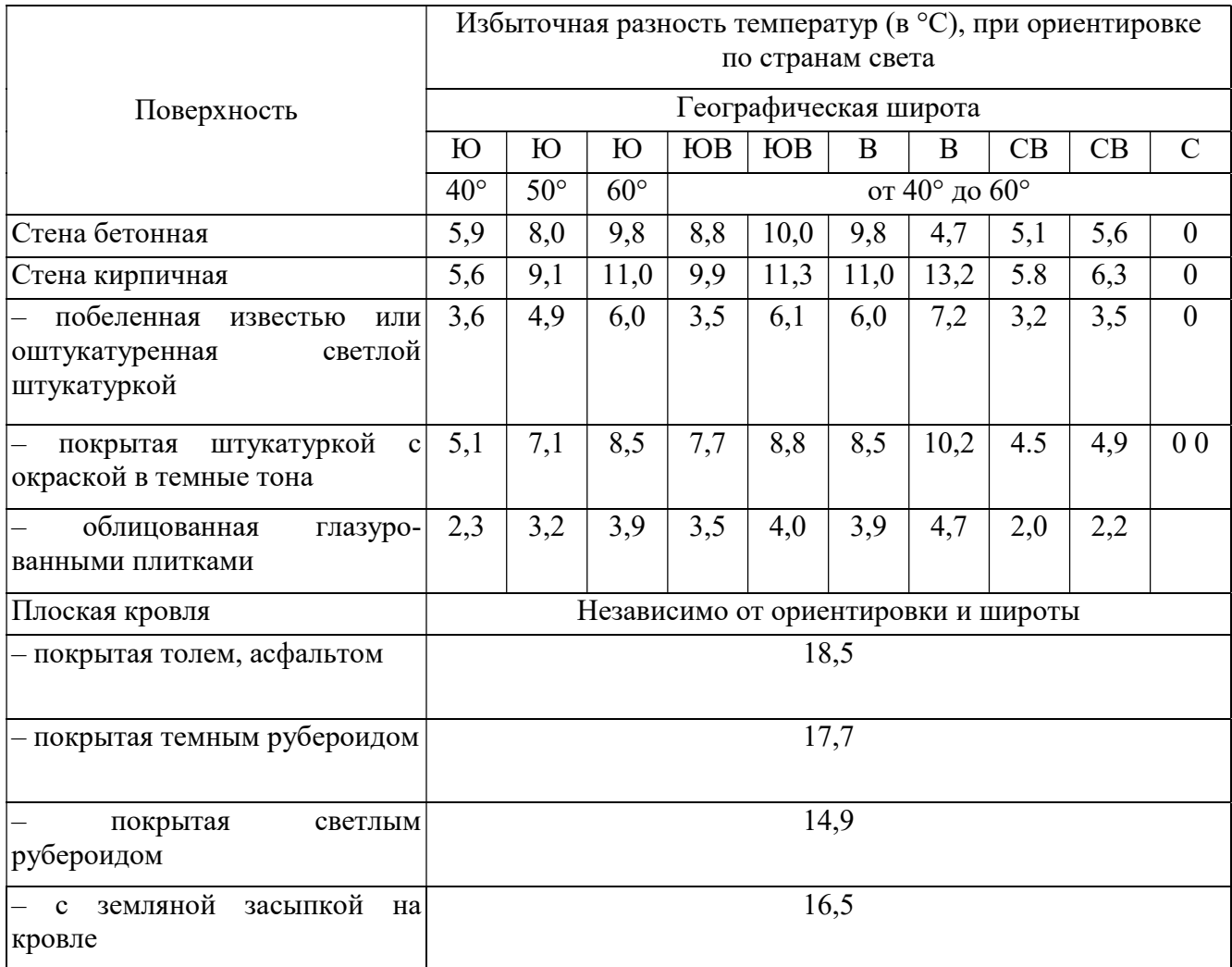

г. Мурманск расположен на северо-западе страны, стены цеха по производству рыбных полуфабрикатов бетонные с цементной штукатуркой, следовательно,  $\Delta t_C$  $=8.$ 

Для плоской кровли, покрытой темным рубероидом  $\Delta t_C = 17.7$ .

Теплоприток от солнечной радиации учитывают по одной из стен охлаждаемой камеры, через которую проникает наибольшее количество теплоты солнечной радиации, т.е. для которой сумма произведений  $K_p^*F^*\Delta t_C$  является наибольшей и кровли.

- Теплоприток от солнечной радиации от наружных стен:

$$
Q_{1\text{C}_{HC}} = 0.3 * 12 * 8 = 28.8 \text{ B}
$$
T

- Теплоприток от солнечной радиации от кровли:

$$
Q_{1Ckp} = 0.37 * 6.28 * 17.7 = 41.128 \text{ Br}
$$

 $(K_p$  для кровли равен 0,37 Вт/(м<sup>2</sup>°C)).

$$
Q_{1C} = 28.8 + 41.128 = 69.93
$$
 Br

- Теплопритоки через пол, не имеющий обогревательных устройств,  $Q_{1\Pi}$  (в Вт) определяют по формуле:

$$
Q_{1\Pi}\,^=\textstyle{\sum}K_{yc\pi}{}^*\!F(t_{_H}-t_{_B}){}^*\!m,\,r\hskip-2pt\hskip-2pt\hskip-2pt\hskip-2pt m
$$

Кусл – условный коэффициент теплопередачи соответствующей зоны пола,  $Br/(M^2K);$ 

F – площадь соответствующей зоны пола, м $^2;$ 

 $t_H$  – расчетная температура наружного воздуха, °С;

 $t_{\rm B}$  – расчетная температура воздуха внутри камеры, °С;

т – коэффициент, учитывающий относительное возрастание термического сопротивления пола при наличии изоляции.

Для неизолированных полов, лежащих на грунте  $T = 1$ .

$$
Q_{1II} = 0.6*42*(32.2-2)*I = 76I,104 B_{T}
$$

Таблица 5 Условные значения коэффициентов теплопередачи для не обогреваемых полов располагаемых на грунте

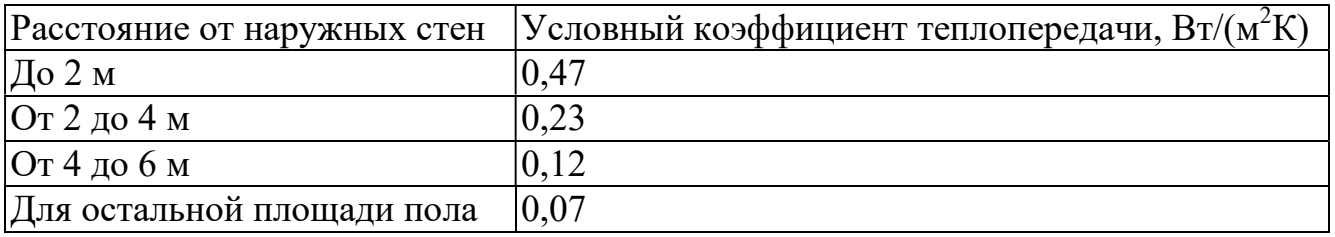

1.8 ТЕПЛОПРИТОКИ ОТ ГРУЗОВ ПРИ ИХ ХОЛОДИЛЬНОЙ ОБРАБОТКЕ.

Теплопритоки от грузов при их холодильной обработке определяют по формуле:

$$
Q_2 = (G_{np} * C_{np} + G_T * C_T)(t_1 - t_2) \frac{1}{24 * 3600}, \text{ rge}
$$

 $G_{nn}$ – суточное поступление продукта, кг/сут;

 $C_{np}$  – удельная теплоемкость продукта, Дж/кг К;

 $G_T$  – суточное поступление тары, кг/сут;

 $C_T$  – удельная теплоемкость тары, Дж/кг К;

- $t_1$  температура продуктов при поступлении,  $\mathrm{C}$ ;
- $t_2$  температура продукта и тары после холодильной обработки, °С.

Теплоприток  $Q_2$  можно определить по формуле:

$$
Q_2 = G_{\text{np}}(i_1 - i_2) \frac{1000}{24 * 3600}, \text{ rge}
$$

 $i_1$ ,  $i_2$  – энтальпии продукта до и после холодильной обработки, кДж/кг.

Величина  $G_{np}$  определяется в зависимости от срока хранения:

при  $1 - 2$ -х дневном хранении –  $100\%$ ,

при  $3 - 4$ -х дневном – 60%,

свыше 4-х дневного – 40% от емкости камеры.

Суточное поступление тары принимают в размере:

20% – для деревянной, пластмассовой и стальной;

 $10\%$  – для картонной;

100% – для стеклянной от суточного расхода продукта.

Удельную теплоемкость тары [Дж/(кг К)] принимают в зависимости от материала тары:

для стеклянной  $C_T = 835$ ;

картонной  $C_T$  = 1460;

деревянной  $C_T = 2500$ ;

стальной  $C_T = 420$ ;

алюминиевой  $C_T = 840$ ;

пластмассовой  $C_T = 2090$ .

При доставке охлажденных продуктов изотермическим транспортом температуру поступающих продуктов  $t_1$  можно принять:

-18°С – для мороженой рыбы,

 $+5$ °С – для посолки рыбы,

 $+2$ °C – для хранения готовой продукции.

При доставке неохлажденных продуктов их температуру можно принять на 5

– 8°С ниже расчетной температуры наружного воздуха.

В случае доставки продуктов с температурой, равной или ниже температуры воздуха в камере, теплоприток от продукта и тары не учитывается, т.е.  $Q_2 = 0$ .

Температура продукта после холодильной обработки  $t_2$  принимается  $1 - 2$ °С выше температуры воздуха в камере.

Для расчетов принимаем следующие данные:

1. Все виды продуктов поступают в картонной таре.

2. Доставка продуктов производится изотермическим транспортом.

3. Температура продукта после холодильной обработки  $t_2$  принимается равной -15°С для 1-ой,  $+7$ °С для 2-й камеры и  $+4$ °С для 3-ой камеры.

Срок хранения продуктов для трех камер составляет 10 дней, следовательно, Gпp принимаем в размере 40%.

Результаты расчетов  $Q_2$  сводим в таблицу.

 $Q_{2\text{MI(T)}} = G_T^* C_T(t_1 - t_2) \frac{1000}{24 * 3600}$ 1000  $= 0.1*20*1460*(-18-(-2)/86,4 = 101,38$  Bm  $Q_{2MII} = 20*(288, 15 - 255, 15)/86, 4 = 7, 6 \text{ BT}$ 

 $Q_{2-1} = 101,38 + 7,6 = 108,98$  BT

Таблица 6 Теплопритоки от продуктов и тары при их холодильной обработке

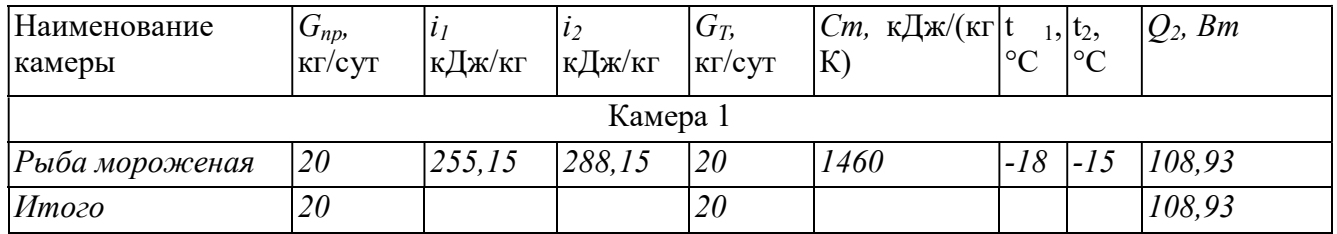

# 1.9 ЭКСПЛУАТАЦИОННЫЕ ТЕПЛОПРИТОКИ

Эти теплопритоки  $Q_3$  от освещения камер, работающих в них людей, открывании дверей, работы электродвигателей.

Эти теплопритоки определяют в зависимости от теплопритоков через ограждения Q<sub>1</sub> и площади камер.

Если площадь камеры:

до 10 м<sup>2</sup>, то  $Q_3$  принимается равным 40%;

от 10 до 20 м<sup>2</sup> – 30%;

более 20 м<sup>2</sup> – 20% от Q<sub>1</sub>.

Площади камер находятся в интервале от 10 до 20 м<sup>2</sup>, и более 20 м<sup>2</sup> следовательно,  $Q_3$  принимаем в размере 30% от  $Q_1$  и 20% от  $Q_1$ 

Результаты расчета теплопритоков Оз сводим в таблицу.

Таблица 7 Эксплуатационные теплопритоки

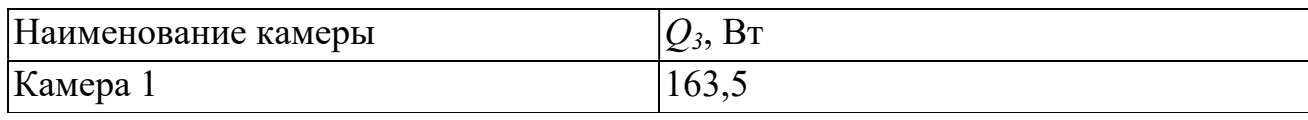

Итоговые результаты расчета сводят в таблицу.

Таблица 8 Итоговая таблица теплопритоков

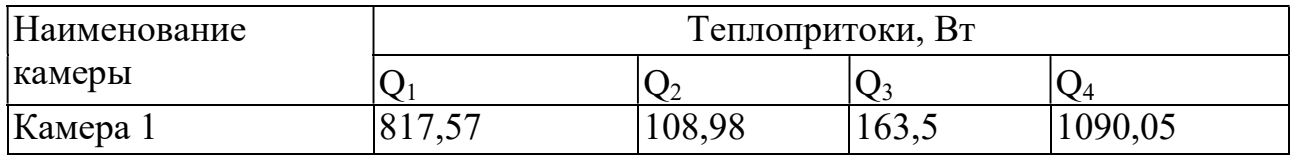

1.10 ОПРЕДЕЛЕНИЕ КОЛИЧЕСТВА И ТРЕБУЕМОЙ ХОЛОДОПРОИЗВОДИТЕЛЬНОСТИ ХОЛОДИЛЬНЫХ МАШИН.

Необходимо принять число холодильных машин и определить необходимую холодопроизводительность каждой.

Необходимую холодопроизводительность холодильной машины определяют по формуле:

$$
Q_0 = \sum Q/(e^*\varphi)
$$
, rqe

 $\Sigma Q$  – суммарные теплопритоки по группе камер, принимаются по сводной таблице теплопритоков, Вт (табл. 2.14);

в – коэффициент рабочего времени, для малых холодильных машин принимается равным 0,75;

 $\varphi$  – коэффициент утечек холода, принимается равным 0,95 для систем непосредственного охлаждения.

Для первой камеры  $Q_{01} = 1090,05/(0,75*0,95) = 1529,89$  Вт.

Вывод: из расчета видно, что эксплуатируемый агрегат компрессорный типа МАКК холодопроизводительностью 6 кВт, справляется с требуемой холодопроизводительностью и планируется его дальнейшая эксплуатация.

## Приложение 2

## Пример расчетной части по направлению курсового проекта ТОРГОВОЕ ХОЛОДИЛЬНОЕ ОБОРУДОВАНИЕ

(текст, выделенный курсивом, меняется в зависимости от исходных данных)

# 1 РАСЧЕТНАЯ ЧАСТЬ

# 1.1. ИСХОДНЫЕ ДАННЫЕ ДЛЯ РАСЧЕТА

индивидуальные (город, название торгового холодильного оборудования, размеры оборудования (длина, ширина, высота), продукты)

1.2 РАСЧЕТНЫЕ ПАРАМЕТРЫ НАРУЖНОГО И ВНУТРЕННЕГО ВОЗДУХА

Для данного курсового проекта принимаем расчетные параметры наружного воздуха, т.е. климатические параметры р.п. Новая Малыкла:

- температура наружного воздуха минимальная -  $-18^0C$ ;

- температура наружного воздуха максимальная  $+23^{0}C$ ;
- средняя скорость ветра-  $5$  м/ $c$ ;
- влажность воздуха в зимний период 68%;
- влажность воздуха в летний период 68%.

## 1.3 ПРОЦЕССЫ ОБРАБОТКИ ВОЗДУХА В i - d ДИАГРАММЕ.

Процессы изменения состояния воздуха при подводе (отводе) тепла и влаги на диаграмме i – d отображаются прямыми линиями, соединяющими начальное и конечное состояния воздуха.

На диаграмме  $i - d$  по двум заданным параметрам, например, t и j, t и i, t и d и другие, можно найти соответствующую точку и определить все остальные параметры состояния воздуха.

**ОГБПОУ ДиТЭК** | ПМ.01 Ведение процесса по монтажу, технической эксплуатации и | стр. 26 из 46 Методические указания по выполнению курсового проекта по обслуживанию холодильно-компрессорных машин и установок (по отраслям)

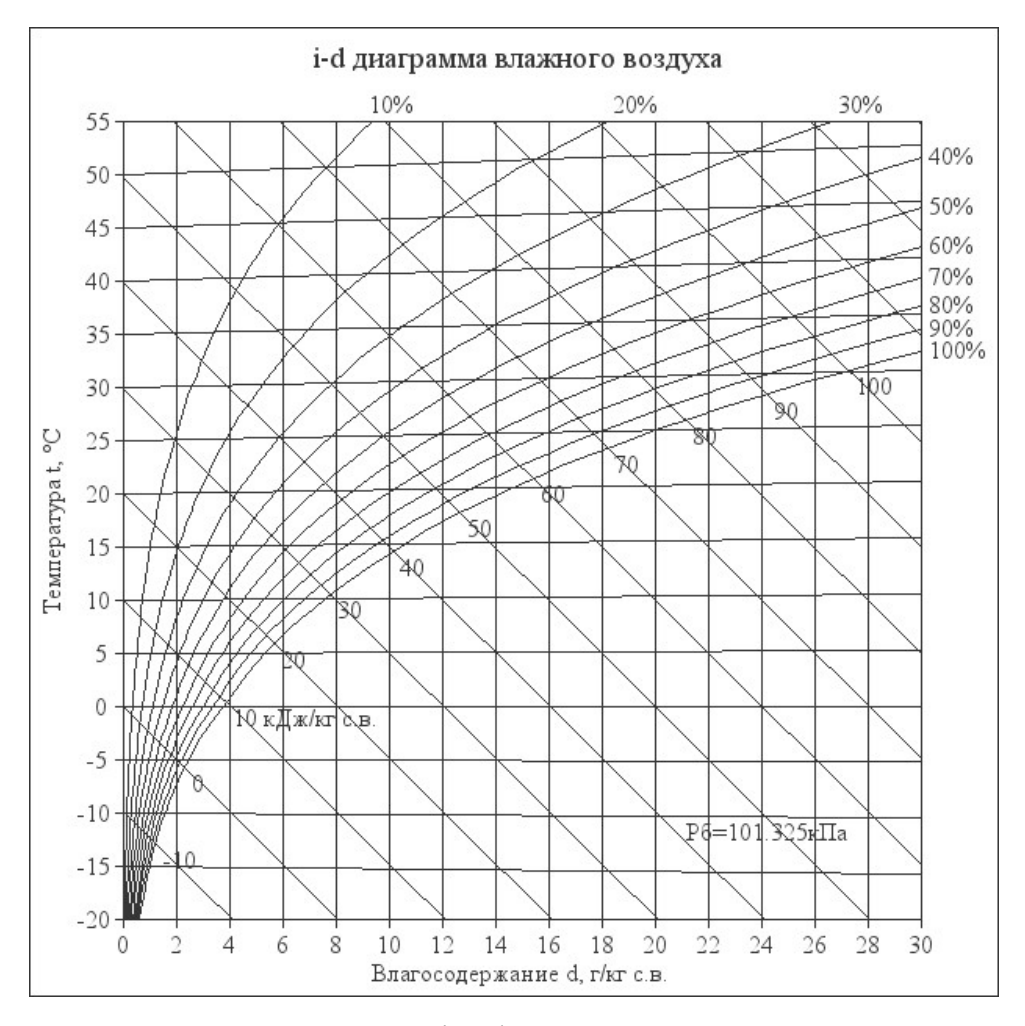

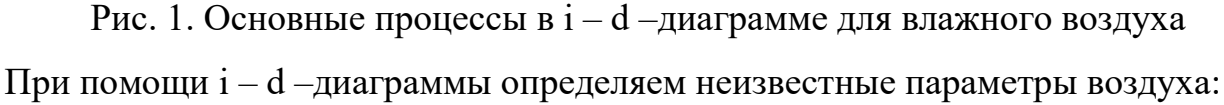

- t воздуха летом  $+23^{0}C$ ;
- $\varphi$  воздуха летом 68%;
- d воздуха летом  $-11,8$  г/кг (при помощи диаграммы);
- t воздуха зимой  $-18^0C$ ;
- $-$  ф воздуха зимой  $-68\%$ ;
- d воздуха зимой  $0.5 \frac{\partial x}{\partial x}$  (при помощи диаграммы).

## 1.4 ВОЗДУХООБМЕН ПОМЕЩЕНИЯ

Воздухообмен – это сменяемость воздуха в помещении, и, как следствие, эффективность работы приточных и вытяжных систем вентиляции

Расчет воздухообмена (L):

По площади помещения - делается на основании того, что для помещений

нормы регламентируют подавать 3 м<sup>3</sup>/час свежего воздуха на 1 м<sup>2</sup> площади помещения, независимо от количества людей:

 $L$ пом. $=3\times$ Sпом., где

Lпом. - воздухообмен помещения;

Sпом. – площадь помещения, $m^2$ .

Lпом.=3×Sпом= 3*×62,14=186,42м*<sup>3</sup>/ч

## 1.5 ПОДБОР ХОЛОДИЛЬНОГО ОБОРУДОВАНИЯ.

Выбор холодильного оборудования зависит от ассортимента и количества скоропортящихся товаров, режима и особенностей их хранения, методов продажи товаров.

Холодильные витрины со встроенным холодом — оборудование для небольших магазинов. Их преимущества заключаются в простоте эксплуатации и монтажа, экономичности и эргономичности.

Самыми распространенными и востребованными установками являются изделия с температурным режимом от  $+1^{\circ}C$  до  $+7^{\circ}C$ , которые обеспечивают хранение мясных, рыбных и молочных продуктов в комфортных условиях без заморозки.

Данным курсовым проектом планируется установить горку холодильную BE COLD! PLUG-IN со встроенным холодом для хранения молока и молочных продуктов (кисломолочные напитки, йогурт, творог, сметана).

1.5.1 Достоинства данного оборудования.

Горка холодильная Be bloks! be cold! L plug-in – оборудование пристенного типа для установки по периметру торговых залов минимаркетов и продмагазинов для оптимального использования торговой площади.

Серия витрин включает в себя несколько моделей со стандартной глубиной модулей и различной длиной и внутренним объемом, модели гастрономического типа – фруктовые или мясные витрины под заказ.

Особенности модели:

- электронное управление – термоконтроллер Danfoss с цифровым дисплеем,

встроенная система хладоснабжения;

- боковые панели с обзорными стеклопакетами, без фронтального остекления; инновационная двухуровневая система – выпаривание конденсата, экономичные вентиляторы;

динамическое распределение холода, автоматическая оттайка испарительной системы с электронагревом.

Стандартная комплектация:

- стальные окрашенные полки – 5 уровней + нижняя поверхность кабинета, глубина выкладки 300/400/414 мм, комплект ценникодержателей;

- верхняя LED подсветка для освещения экспозиции; холодильная система – испаритель от предприятия Sest;

- энергосберегающая шторка – выдвижная, магнитная фиксация.

Модификации боковин:

- боковины с глухой поверхностью, с глухой поверхностью и внутренним зеркалом;

- боковая панель с зеркалом с двух сторон;

- установка светодиодного освещения на боковые панели.

Дополнительные опции: монтажный комплект для объединения витрин в линию; комплект для переоборудования во фруктовую витрину; установка на полки светодиодной подсветки и проволочных ограничителей (50, 100 мм).

Таблица 1 Техническая характеристика Горка холодильная Be bloks! be cold!

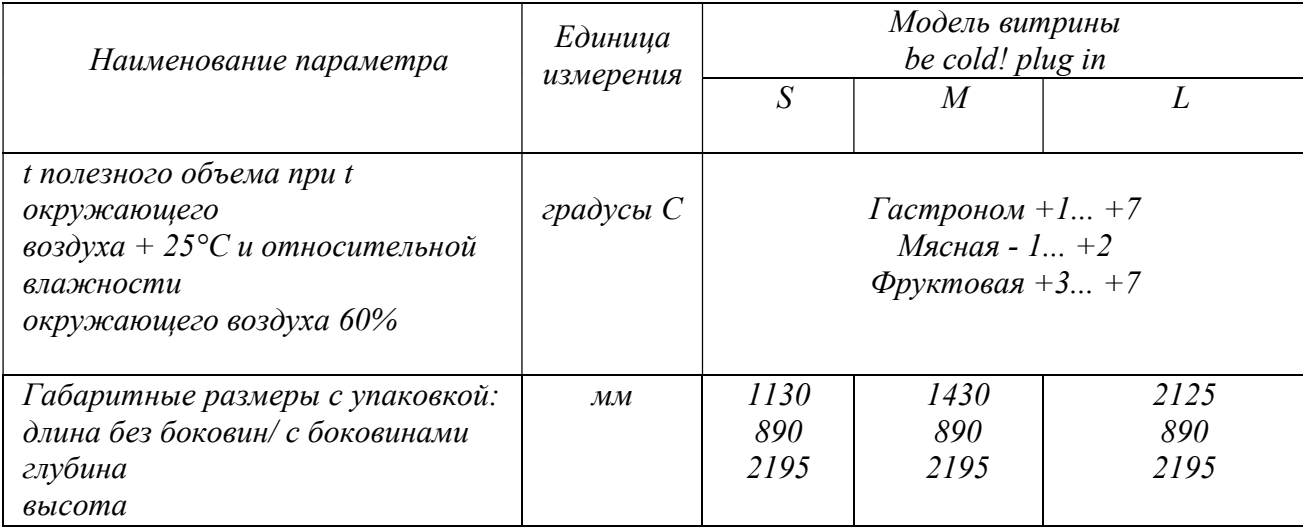

**ОГБПОУ ДиТЭК** | ПМ.01 Ведение процесса по монтажу, технической эксплуатации и | стр. 29 из 46 Методические указания по выполнению курсового проекта по обслуживанию холодильно-компрессорных машин и установок (по отраслям)

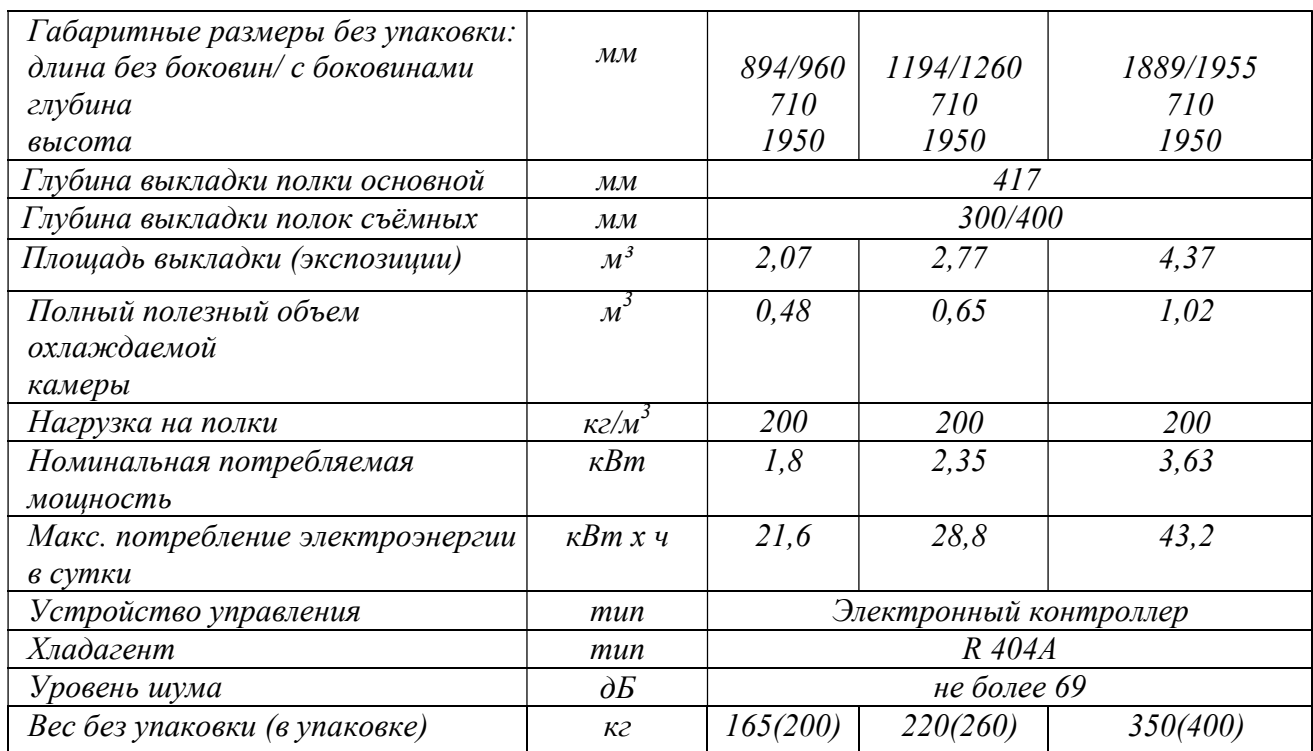

1.5.2 Вычисление необходимой охлаждающей площади для временного хранения молочных продуктов производится в зависимости от режима его хранения, норм загрузки на 1 м $^2$  охлаждаемой площади по формуле:

$$
\Pi = P^*T^*K/H, \text{ r \text{me}}
$$

 $\Pi$  - охлаждаемая площадь, м<sup>2</sup>;

Р - среднедневная реализация продуктов, кг;

Т - срок хранения, дни;

К - коэффициент перевода грузовой площади в полезную (от 1,5 до 1,7);

H - норма загрузки продуктами, кг / м $^2$ .

$$
\Pi = 70*3*1, 5/200 = 1,575M^2
$$

1.5.3 Расчет ёмкости горки холодильной Be bloks! be cold! для временного хранения молока и молочных продуктов.

$$
E = G^* \tau, r \pi e
$$

G – суточный расход продуктов, кг/сут-20

 $\tau$  – допустимый срок хранения продукта, сутки (средняя величина) – 3 суток

$$
E=G^* \tau = 20*5 = 100 \text{ kg}
$$

$$
E = G^* \tau = 20^* 3 = 60 M^3
$$

По полученным данным видно, что устанавливаемого оборудования (горки холодильной Be bloks! be cold!) достаточно для временного хранения молочных продуктов в указанном расходе с учетом норм загрузки и хранения.

1.5.4 Расчет потребляемой мощности и затрат на электроэнергию.

Расход электроэнергии *горки холодильной Be bloks! be cold!* в час зависит от его электрической мощности, которая в свою очередь зависит от типа компрессора.

Фактическое потребление связано с режимом работы «старт-стоп».

Реальное суточное потребление будет около 6,6 кВт (в сутки).

Расходы *горки холодильной Be bloks! be cold!* в день, при тарифах на электроэнергию п.г.т. Новая Малыкла (5,68 руб), на электроэнергию составят:

 $W = T * P$ потр.; где

W–расход электроэнергии, кВт/ч;

Т – тариф на электроэнергию;

Рпотр. – потребляемая мощность горки холодильной.

 $W = 5.68 * 21.6 = 122.688$  рубля за восемь часов.

В месяц, если пользоваться горкой холодильной каждый день, расход составит:

 $W = T * P$ потр.\*Кол.дн., где

Кол.дн. - количество дней.

W = 21,6  $*$  5,68 $*30=3680,64$  рублей в месяц.

## 1.6 РАСЧЕТ ТЕПЛОВОЙ НАГРУЗКИ

Проектирование холодильных витрин ведется на основе теплового расчета учитывающего виды теплопритоков, которые могут повлиять на изменения температурного режима в камере.

Тепловая нагрузка на холодильное оборудование состоит из нескольких теплопритоков:

- теплоприток в охлаждаемые камеры холодильника из окружающей среды за счет теплопроводности изолированных стенок (теплоприток через охлаждающие конструкции),

- поступление теплого воздуха через открытые двери, неплотности и т.д.,

- теплота от продуктов, охлаждаемых до требуемой температуры,

- различных дополнительных тепловых нагрузок.

Исходными данными для теплового расчета являются: полезный объем, температурный режим в камерах, количество камер холодильника, климатическое исполнение.

Принимаем общий полезный объем проектируемой горки холодильной Be bloks! be cold! равным 2,07  $m^3 = 2070$  л. Габариты горки холодильной Be bloks! be cold!  $960 \times 710 \times 1950$  (Д х Ш х В). Количество компрессоров - 1.

1.6.1 Теплоприток через стенки.

Теплоприток через стенки (ограждающие конструкции) - это тепловой поток в охлаждаемые камеры из окружающей среды за счет теплопроводности.

В природе не существует абсолютной изоляции, и поэтому, когда температура в холодильной камере ниже, чем температура окружающей среды, всегда имеется некоторый приток теплоты.

Количество теплоты, передаваемой через стенки охлаждаемых камер холодильника в единицу времени, является функцией трех факторов, соотношение которых выражается следующим уравнением:

1.6.1.1 Определяется площадь стенок камеры:

а) Площадь боковой стенки (слева) F<sub>1</sub>=0,71×1,95=1,384 м<sup>2</sup>; (k<sub>1</sub> - 0,19)

б) Площадь боковой стенки (справа)  $\rm F_2\rm = F_1\rm = 1,384$  м $\rm ^2;$ 

в) Площадь дна F<sub>3</sub>=0,96×0,71=0,682 м<sup>2</sup>; (k<sub>3</sub> - 0,18)

г) Площадь верхней стенки F<sub>4</sub>= F<sub>3</sub>=0,682 м<sup>2</sup>; (k<sub>4</sub> -0,19)

д) Площадь передней стенки (дверь) F5=0,96×1,95=1,872 м $^2$ ; (k5 - 1,5)

д) Площадь задней стенки F $_6$ = F $_5$ =1,872 м $^2$ ;

1.6.1.2 Определяются теплопритоки через отдельные элементы ограждения камеры:

$$
Q_i = k_i \cdot \Delta t \cdot F_i, B\tau.
$$

- Боковая стенка (слева):  $Q_1 = k_1 \cdot t \cdot F_1 = 0$ ,  $19 \times 5 \times 1$ ,  $384 = 1$ ,  $315$  Br,
- Боковая стенка (справа):  $Q_2 = Q_1 = 1.315$  Вт;
- Дно:  $Q_3 = k_3 \cdot t \cdot F_3 = 0.18 \times 5 \times 0.682 = 0.614$  Br;
- Верхняя стенка:  $Q_4 = k_4 \cdot t \cdot F_4 = 0$ ,  $19 \times 5 \times 0$ ,  $682 = 0$ ,  $648$  Br;
- Передняя стенка: Q<sub>5</sub> = k<sub>5</sub>·t·F<sub>5</sub> = 1,5 × 5 × 1,872 = 14,04 Вт;
- Задняя стенка:  $Q_6 = Q_5 = 14.04$  Вт;

$$
Q_{\text{2orp.}} = Q_1 + Q_2 + Q_3 + Q_4 + Q_5 + Q_6 = 1,315 + 1,315 + 0,614 + 0,648 + 14,04 + 14,04
$$
  
=31,972 Br - cymmapная величина теплопритоков отраждения;

1.6.2 Теплопритоки от термической обработки продуктов.

$$
Q_{\pi}=\frac{\frac{M_{\text{cyT}}^{\pi\left(\text{M}\right)}\cdot\left(i_{\pi}-i_{\kappa}\right)}{86.4}},B\tau
$$

- Мсут суточная норма хранения продуктов, кг (20 кг).
- i мор. энтальпия молока и молочных продуктов 15,9 кДж/кг  $i_{\mu}$  - энтальпия.

$$
Q_{\rm n} = 20 \times (329 - 15, 9)/86, 4 = 72, 48
$$
 Br

1.6.3 Теплопритоки при открывании двери.

$$
Q_{\text{qsep}n} = \rho \cdot V \cdot n \cdot \frac{(h_{o.c} - h_{\kappa})}{86.4} \approx C_p \cdot \rho \cdot V \cdot n \cdot \frac{(t_{o.c} - t_{\kappa})}{86.4}, \text{ Br},
$$

где

n-кратность воздухообмена в течение суток (5-10 для морозильной камеры),

V-объем соответствующей камеры,  $\text{m}^3$ ,

с-плотность воздуха при температуре окружающей среды, кг/,

 $\bf h$  **о.** с. - удельная энтальпия воздуха при температуре окружающей среды, кДж/кг,

 $\,$ н к - удельная энтальпия воздуха при температуре холодильной (морозильной)

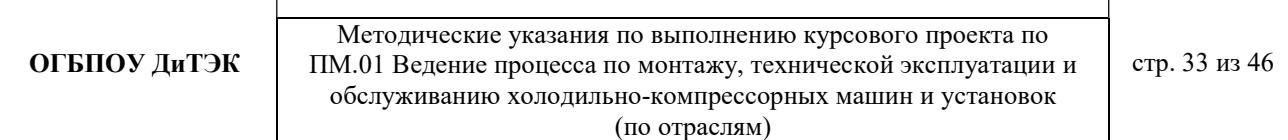

камеры, кДж/кг.

$$
\rho=\tfrac{P}{R\cdot T}\vphantom{R} _{KT}/M^3
$$

P-давление воздуха, Па

R = 287, 2 Дж/(кгК) - газовая постоянная воздуха;

Т - абсолютная температура воздуха.

$$
\mathbf{p} = \frac{\mathbf{p}}{\mathbf{R} \cdot \mathbf{T}} = 101300/287, 2 \times (273 + 21) = 1,199 \text{ kT/m}^3
$$

## Приложение 3

## Пример расчетной части по направлению курсового проекта СИСТЕМЫ КОНДИЦИОНИРОВАНИЯ

(текст, выделенный курсивом, меняется в зависимости от исходных данных)

### 1 РАСЧЕТНАЯ ЧАСТЬ 1.1 ИСХОДНЫЕ ДАННЫЕ ДЛЯ РАСЧЕТА

индивидуальные (город, площадь помещения (длина, ширина, высота), расположение помещения в зависимости от сторон света, количество человек постоянно пребывающих в помещении, количество человек временного пребывания)

1.2 РАСЧЕТНЫЕ ПАРАМЕТРЫ НАРУЖНОГО И ВНУТРЕННЕГО ВОЗДУХА

Сопоставив расчетные параметры, приведенные в СНиП 2.04.05 – 86, с расчетными параметрами наружного воздуха для проектирования систем кондиционирования воздуха (СКВ) можно сделать вывод, что они различаются между собой незначительно. Поэтому для данного курсового проекта принимаем расчетные параметры наружного воздуха, т.е. климатические параметры р.п. Новая Малыкла:

- температура наружного воздуха минимальная  $18^{\circ}C$ ;
- температура наружного воздуха максимальная  $+23^0C$ ;
- средняя скорость ветра 5 м/с;
- влажность воздуха в зимний период 68%;
- влажность воздуха в летний период 68%.

Под расчетными параметрами внутреннего воздуха понимают такие значения температуры, относительной влажности и скорости движения воздуха, которые должны поддерживаться в кондиционируемых помещениях из соображений комфорта.

При проектировании установок комфортного кондиционирования воздуха в жилых зданиях в качестве оптимальной расчетной температуры внутреннего воздуха для теплого периода года в средней полосе РФ принимают 22 – 25 °С.

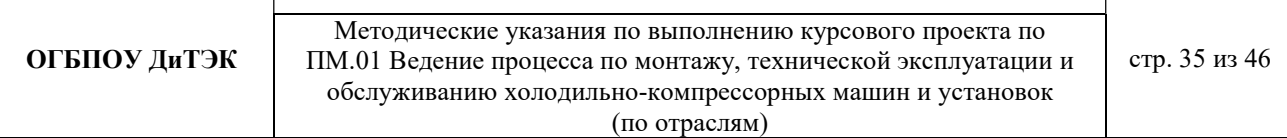

Для холодного периода года оптимальной температурой внутреннего воздуха считается 20 – 22 °С. В качестве расчетной относительной влажности для всех периодов года принимают соответственно  $30 - 60$  %, при этом большей расчетной температуре должна соответствовать меньшая относительная влажность. Скорость движения воздуха должна быть не более 0,25 м/с.

1.3 ПРОЦЕССЫ ОБРАБОТКИ ВОЗДУХА В i - d ДИАГРАММЕ.

Процессы изменения состояния воздуха при подводе (отводе) тепла и влаги на диаграмме i – d отображаются прямыми линиями, соединяющими начальное и конечное состояния воздуха.

На диаграмме  $i - d$  по двум заданным параметрам, например,  $t$  и j,  $t$  и i,  $t$  и  $d$  и другие, можно найти соответствующую точку и определить все остальные параметры состояния воздуха.

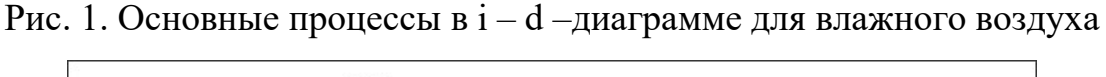

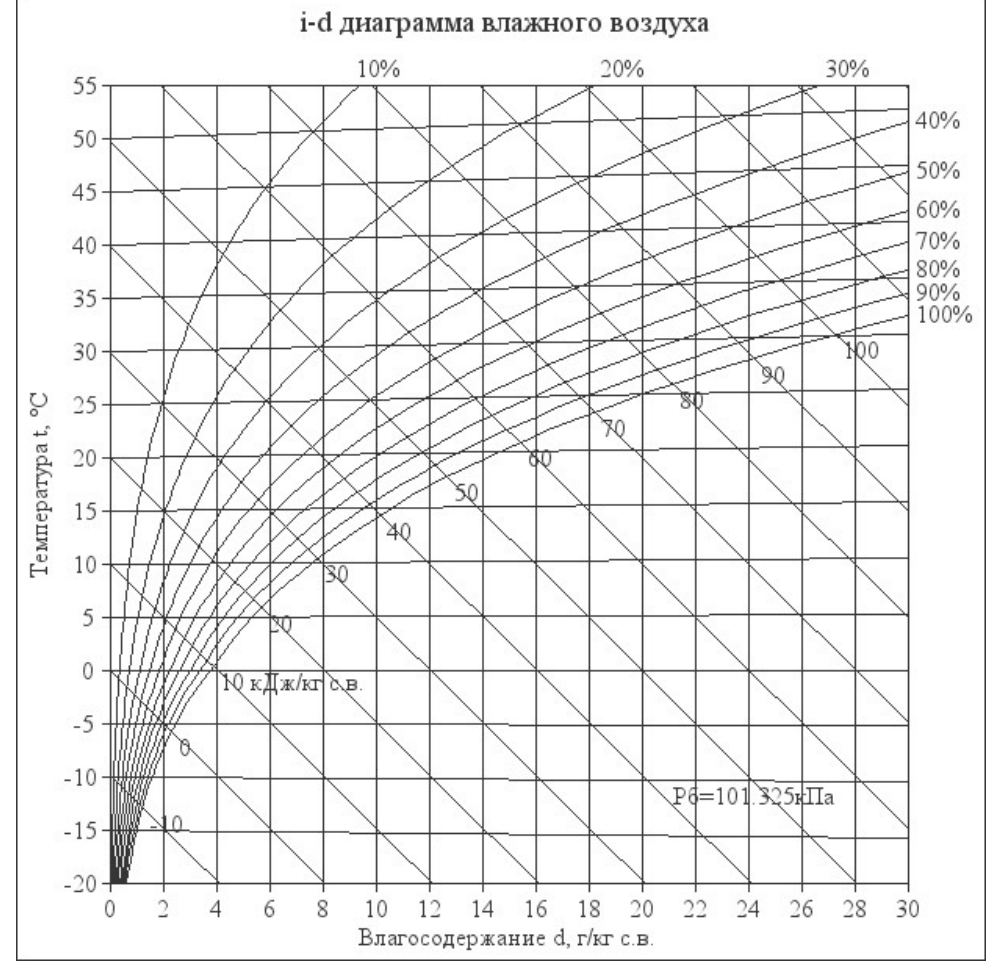

При помощи i – d –диаграммы определяем неизвестные параметры воздуха:

- t воздуха летом -  $+23^{0}C$ ;

- $\phi$  воздуха летом 68%;
- $-$  d воздуха летом  $-11,8$  г/кг (при помощи диаграммы);
- t воздуха зимой  $-18^0C$ ;
- $\phi$  воздуха зимой 68%;
- d воздуха зимой 0,5 г/кг (при помощи диаграммы).

1.4 ТЕПЛО-ВЛАЖНОСТНЫЙ БАЛАНС КОНДИЦИОНИРУЕМОГО ПОМЕЩЕНИЯ.

Расчетные параметры воздуха в кондиционируемых помещениях устанавливаются в результате притока и отвода тепла и влаги в этих помещениях (рис. 2).

В СКВ автоматически поддерживаются в заданных пределах как температура, так и относительная влажность, в связи с чем требуется определить не только тепло-, но и влагопритоки.

Рассмотрим структурную (общую) схему кондиционирования.

Рис. 2. Структурная схема тепловых нагрузок на кондиционируемое

помещение и кондиционер

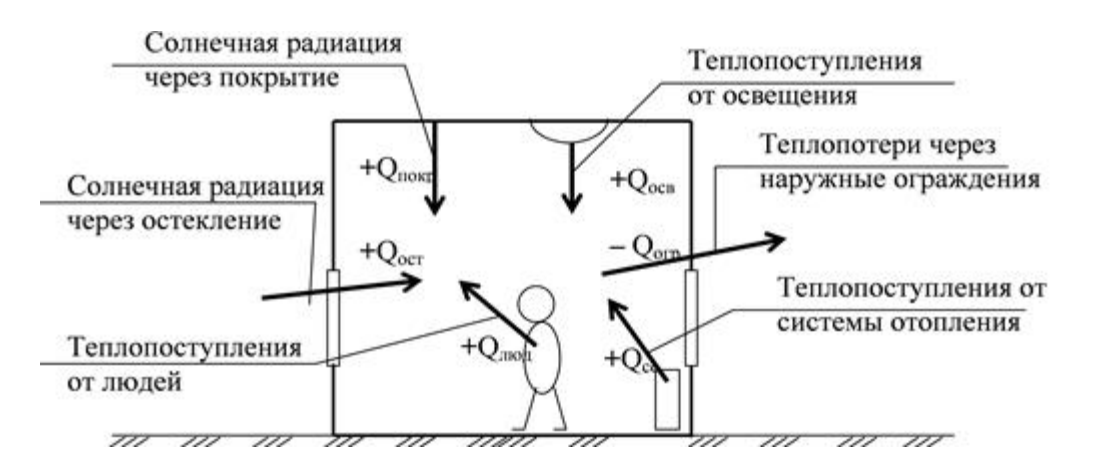

Тепло, поступающее в помещение (со знаком «+») или уходящее из него (со знаком «–»), подсчитывают по формуле

 $\sum Q = Q \bar{A} + Q \text{ max.} + Q \text{ over } \pm Q \text{ over } \pm Q \text{ and }$ 

где  $Q \text{ } n$  – теплопритоки от людей (0,13 кВт);

Q об – теплопритоки от техники (0,3кВт);

Q осв – теплопритоки от осветительных приборов (0,46кВт);

Q огр – теплопритоки через ограждающие конструкции;

$$
Q \text{ ozp.} = S * h * q / 1000, \text{ rqe}
$$

S — площадь помещения (кв. м) (взять из исходных данных);

h — высота помещения (м) (взять 3-4 м);

q — коэффициент, равный 30 — 40 Вт/кб. м:

 $Q$  рад – теплопритоки от солнечной радиации (0,5кВт);

$$
Q \text{ ozp.} = S * h * q / 1000 = 182 \times 3 \times 35 / 1000 = 191, 1 \times Bm
$$

∑Q = Q л + Q тех. + Q осв ± Q огр ± Q рад=0,13+0,3+0,46+191,1=191,99 кВт

Общее количество влаги, поступающее в помещение (со знаком «+») либо поглощаемое в нем (со знаком «–»), подсчитывают по формуле

$$
\sum W = W \mathbf{I} + W \mathbf{06},
$$

где W л – влагопритоки от людей (125г/час);

W об – влагопритоки от техники (0 кг/час).

$$
\sum W = W \cdot \pi + W \cdot 66 = 125 + 0 = 125 \cdot \text{r/vac}
$$

При расчете установки кондиционирования воздуха необходимо знать не только величину суммарных тепло- и влагопритоков, но и их отношение е п (в кДж/кг).

Отношение количества подведенного к воздуху тепла Q к количеству влаги W называют тепловлажностным отношением:

 $e = Q / W$ , кДж/кг, (подставить и рассчитать)

где Q – суммарный теплоприток, кВт;

W – суммарный влагоприток, кг/с.

e = Q / W = 191,1/125 = 1,529 кДж/кг

## 1.5 ВОЗДУХООБМЕН ПОМЕЩЕНИЯ

Воздухообмен – это сменяемость воздуха в помещении, и, как следствие, эффективность работы приточных и вытяжных систем вентиляции.

Для создания комфортных условий согласно нормам СП 54.13330.2016 величина воздухообмена (Кв) должна составлять:

1. При площади помещения, приходящегося на 1 человека в размере менее 20 м² для детских комнаты в квартире, спален, гостиных и общих помещений подача воздуха должна составлять 3 м<sup>3</sup>/ч на 1 м<sup>2</sup> площади каждой из комнат.

2. При общей площади в расчете на одного человека превышающей 20 м², интенсивность воздухообмена должна составлять 30 м<sup>3</sup>/ч на 1 человека.

3. Для кухни, оснащенной электрической плитой минимальные показатели подачи кислорода не могут быть меньше 60 м<sup>3</sup>/ч.

4. Если на кухне используется газовая плита, минимальное значение нормы воздухообмена увеличивается до 80-100 м<sup>3</sup>/ч.

5. Нормативные показатели кратности воздухообмена для вестибюлей, лестничных клеток и коридоров составляет 3 м<sup>3</sup>/ч.

6. Параметры воздухообмена несколько возрастают при увеличении влажности и температуры в помещении и составляют для сушильных, гладильных и постирочных комнат  $7 \text{ M}^3/\text{H}$ .

7. При организации в жилом помещении ванной и уборной, расположенных отдельно друг от друга, норма воздухообмена должна быть не меньше 25 м<sup>3/</sup>ч, при совмещенном расположении санузла и ванной комнаты, этот показатель увеличивается до 50 единиц.

1.5.1 Расчет воздухообмена (L):

1.5.1.1 По площади помещения - делается на основании того, что для помещений нормы регламентируют подавать 3 м3/час свежего воздуха на 1 м2 площади помещения, независимо от количества людей:

 $L$ пом. $=3\times$ Sпом., где

Lпом. - воздухообмен помещения;

Sпом. – площадь помещения, $m^2$ .

# Lпом.=3×Sпом= $3 \times 182 = 546$  м<sup>3</sup>/час

1.5.1.2 По санитарно-гигиеническим нормам - для общественных и административно-бытовых зданий на одного постоянно пребывающего в помещении человека необходимо 60 м3/час свежего воздуха, а на одного временного 20 м3/час.

1.5.1.2 Расчет воздухообмена притока (по каждому помещению в отдельности: Lгостиной, Lспальни и т.д.):

 $L...$ =Nчел.пост.×Норм.св.возд.+ Nчел.вр.×Норм.св.возд., где

N чел.пост. – количество человек постоянно проживающих;

Nчел.вр. - количество человек временного пребывания;

Норм.св.возд. – норма свежего воздуха, м $^3$ /час.

- Расчет воздухообмена притока спальной №1:

Lсп.№1=Nчел.пост.×Норм.св.возд.+ Nчел.вр.×Норм.св.возд=

 $2 \times 60 + 2 \times 20 = 160$  м<sup>3</sup>/час

- Расчет воздухообмена притока спальной №2:

Lсп.№2=Nчел.пост.×Норм.св.возд.+ Nчел.вр.×Норм.св.возд=

 $2 \times 60 + 2 \times 20 = 160$  м<sup>3</sup>/час

- Расчет воздухообмена притока спальной №3:

Lсп.№3= Nчел.вр.×Норм.св.возд=2×20=40 м<sup>3</sup>/час

- Расчет воздухообмена притока гостиной:

Lсп.№1=Nчел.пост.×Норм.св.возд.+ Nчел.вр.×Норм.св.возд=

 $4 \times 60 + 2 \times 20 = 280 \frac{M^3}{400}}$ 

1.5.1.3 Величина воздухообмена (вытяжки) для других вспомогательных помещений:

- кухня ≥90 м<sup>3</sup>/час;

- коридор – 0 м<sup>3</sup>/час;

- санузел  $\geq 50$  м<sup>3</sup>/час;

- ванная комната  $\geq$ 25 м $^3$ /час.

1.5.1.4 Полученные данные запишем в таблицу 1:

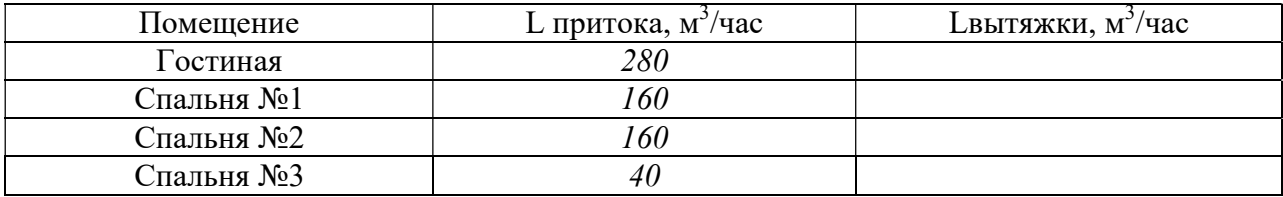

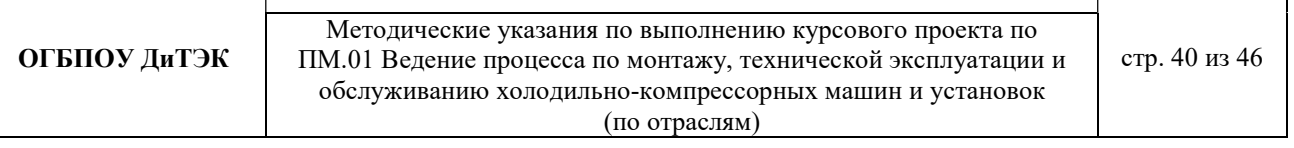

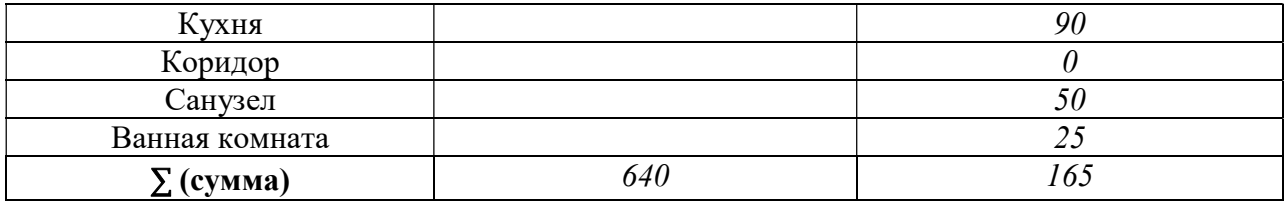

Примечание:  $L$  притока, м $^3$ /ча $c = L$ вытяжки, м $^3$ /час (кроме вспомогательных помещений).

1.5.1.6 Составим уравнение воздушных балансов.  $\sum L$  притока, м<sup>3</sup>/час (=,<)  $\sum L$ вытяжки, м<sup>3</sup>/час 640 м<sup>3</sup>/час > 165 м<sup>3</sup>/час

Кратность полной замены кислорода является показателем, определяющим комфортность и безопасность пребывания в помещении. Этот параметр отличается для помещений, имеющих различное назначение, и определяется по одной из приведенных методик исходя из показателя, определяющего подачу чистого кислорода в час и объема сооружения. Для обеспечения микроклимата, регламентированного нормами СНиП и санитарными требованиями, может использоваться естественная, принудительная и комбинированная схема вентиляции и кондиционирования. [2,3,4,6,13]

### 1.6 РАСЧЕТ МОЩНОСТИ КОНДИЦИОНЕРА.

Охлаждение внутренних помещений – это основная функция кондиционера, поэтому выбор кондиционера определяется в первую очередь мощностью охлаждения. Необходимая мощность кондиционера напрямую зависит от размеров помещения, которое требуется охлаждать. Данным курсовым проектом планируется установить кондиционер в кухне-столовой.

Мощность охлаждения в несколько раз превышает мощность, потребляемую кондиционером. Соотношение мощностей называется энергоэффективностью кондиционера (EER). Для бытовых кондиционеров этот параметр будет иметь значения в диапазоне 2,5 – 4.

1.6.1 Единицы измерения мощности.

В системе СИ единица измерения имеет следующее соотношение:

 $-1B$ т=3,4 БТЕ/ч или

 $-1000$   $\text{FTE}/\text{y} = 293$   $\text{Br}$ 

1.6.2 Порядок расчета мощности кондиционера.

Мощность является основной характеристикой любого кондиционера.

Расчет мощности охлаждения Q (в киловаттах):

$$
Q = Q1 + Q2 + Q3, \text{rge}
$$

Q1 — теплопритоки от окна, стен, пола и потолка.

 $Q1 = S * h * q / 1000$ , где

S — площадь помещения (кв. м);

h — высота помещения (м);

q — коэффициент, равный 30 — 40 Вт/кб. м:

q = 30 для затененного помещения;

q = 35 при средней освещенности;

 $q = 40$  для помещений, в которые попадает много солнечного света.

Q2 — сумма теплопритоков от людей.

Теплопритоки от взрослого человека:

0,1 кВт — в спокойном состоянии;

0,13 кВт — при легком движении;

0,2 кВт — при физической нагрузке;

Q3 — сумма теплопритоков от бытовых приборов.

Теплопритоки от бытовых приборов:

0,3 кВт — от компьютера;

0,2 кВт — от телевизора;

Для других приборов можно считать, что они выделяют в виде тепла 30% от максимальной потребляемой мощности (то есть предполагается, что средняя потребляемая мощность составляет 30% от максимальной)

Мощность выбранного кондиционера должна лежать в диапазоне от - 5% до  $+15$ % расчетной мощности Q.

Рассчитаем мощность кондиционера для кухни-столовой площадью 20,93 кв. м с высотой потолков  $3 \mu$ , в которой одновременно могут находиться все члены семьи - 4 человека, а также есть телевизор и холодильник с максимальной

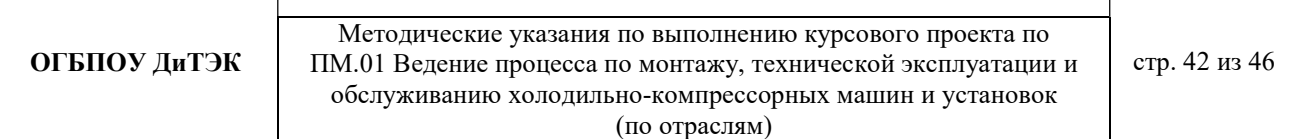

потребляемой мощностью 165 Вт. Комната расположена на солнечной стороне.

- Теплопритоки от окна, стен, пола и потолка:

$$
Q1 = S * h * q / 1000 = 20.93 \times 3 \times 35 / 1000 = 2.198
$$
 kBr

- Теплопритоки от людей:

$$
Q2 = 0.13 \times 4 = 0.52
$$
 kBr

- Теплопритоки от бытовых приборов (телевизор и холодильник):

$$
Q3 = 0.2 + 0.165 = 0.365
$$
 kBr

- Расчет мощности охлаждения Q (в киловаттах):

$$
Q = Q1 + Q2 + Q3 = 2,198 + 0,52 + 0,365 = 3,083
$$
 kBr

1.6.3 Подбор марки кондиционера.

Большинство производителей выпускает сплит-системы с мощностями, близкими к стандартному ряду: 2,0 кВт; 2,6 кВт; 3,5 кВт; 5,3 кВт; 7,0 кВт.

Таблица 2 Соответствие модельных рядов и мощности кондиционера в BTU и кВт

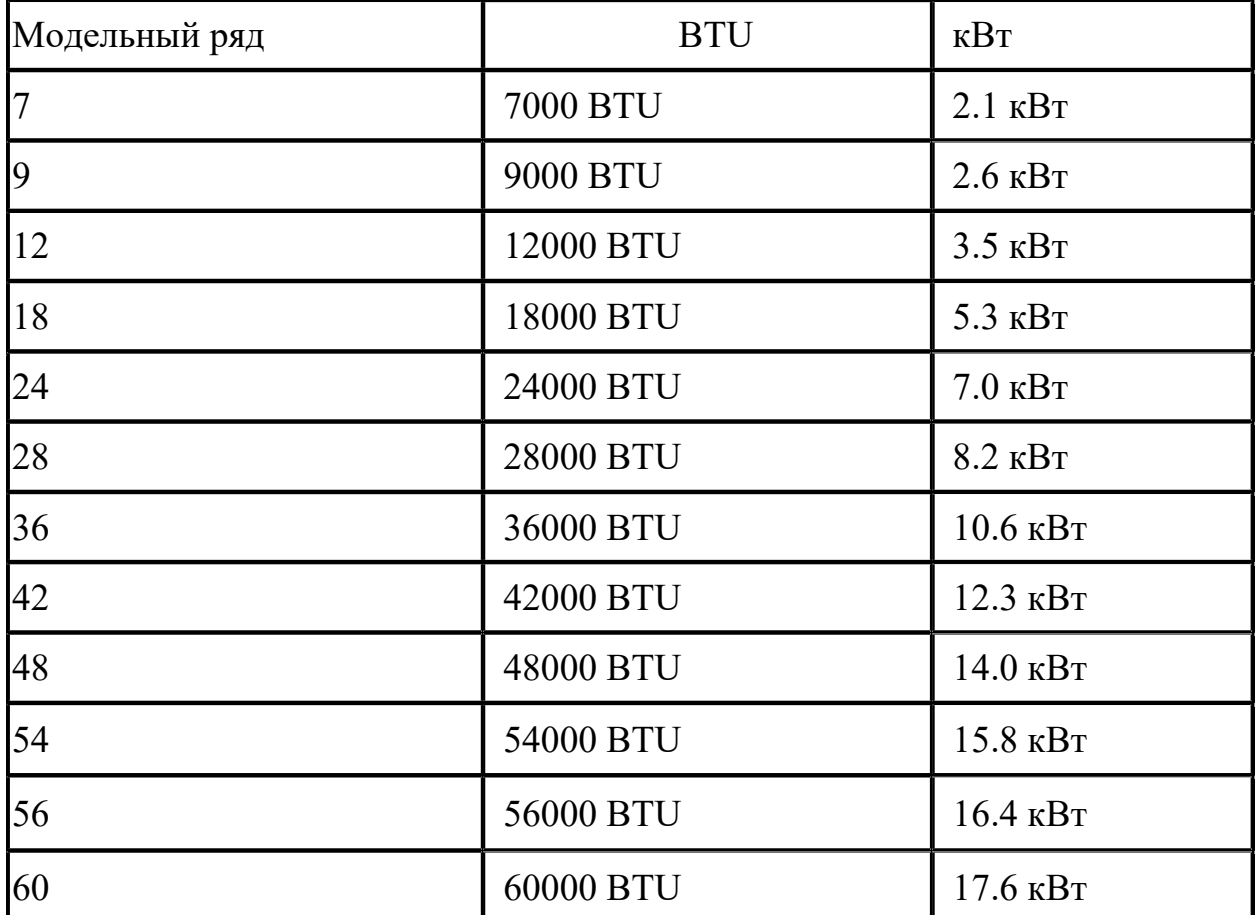

На основании расчета из этого ряда мы выбираем модель мощностью 3,5 кВт. Модели из этого ряда часто называют «7» (семерка), «9» (девятка), «12», «18» «24» и даже маркировка кондиционеров выполняется с использованием этих чисел, которые отражают мощность кондиционера не в привычных киловаттах, а в БТЕ/час. Связано это с тем, что первые кондиционеры появились в США, где до сих пор используется британская система единиц (дюймы, фунты). Для удобства покупателей мощность кондиционера выражалась в круглых цифрах: 7000 BTU/h, 9000 BTU/h и т.д. Эти же цифры использовались при маркировки кондиционера, чтобы по названию можно было легко определить его мощность. [2,3,4,6,13]

Вывод: Учитывая мощность кондиционера и все необходимые параметры данным курсовым проектом подбирается кондиционер марки Energolux SAS12B1-A.

Техническая характеристика:

………………………………………………………..

1.6.4 Расчет потребляемой мощности и затрат на электроэнергию.

Расход электроэнергии кондиционером в час зависит от его электрической мощности, которая в свою очередь зависит от типа компрессора.

Фактическое потребление связано с режимом работы «старт-стоп».

Реальное суточное потребление кондиционера будет 3,55 кВт (при 8 часах работы).

Расходы кондиционера в день, при тарифах на электроэнергию р.п.Новая Малыкла, на электроэнергию составят:

$$
W = T * P \text{norp.}; \text{rge}
$$

W - расход электроэнергии, кВт/ч;

Т- тариф на электроэнергию;

Pпотр. - потребляемая мощность кондиционера.

 $W = T * P$ потр=5,38p\*3,55 кВт=19,099 рубля за восемь часов.

В месяц, если пользоваться кондиционером каждый день, расход составит:

 $W = T * P$ потр \*Кол.дн.=3,55\*30\*5,38р=572,97 рублей в месяц за 192 кВт

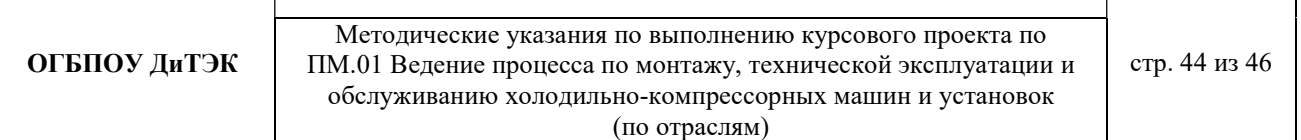

Учитывая, что этот расчет ориентирован на 8-ми часовую работу. В сильную жару сплит-система может работать и 24 часа в сутки, тогда расходы будут в 3 раза больше.

### Приложение 4

# 2 ДОСТАВКА ОБОРУДОВАНИЯ К МЕСТУ МОНТАЖА (пример)

В разделе «Доставка оборудования к месту монтажа» необходимо подобрать транспортные средства для доставки проектируемого оборудования до станции назначения (объекта), а затем на отметку монтажа. Требуется предусмотреть также грузоподъемные механизмы для проведения погрузочноразгрузочных работ (при необходимости).

2.1. Подбирается транспортное средство для доставки настенного кондиционера сплит-системы марки General Climat в жилое помещение (квартиру)

Перевозка внешних блоков кондиционеров должна осуществляться строго в вертикальном состоянии. Нельзя данные корпуса класть на бок или горизонтально, так как при этом возможно перетекание компрессорного масла в нагнетающую трубку. Эффект от неквалифицированной транспортировки обнаружится не сразу, но через пару месяцев аппарат просто может перестать холодить или начать работать со сбоями. Неправильный выбор ориентации сплит-системы в кузове грузового авто также чреват физическим перемещением компрессора внутри корпуса устройства во время тряски на дороге

Все вышеперечисленное приводит к одному выводу: не рекомендуется перевозить сплит-системы на легковом транспорте. Подобные автомашины не предназначены для специализированных перевозок с сохранением правильной ориентации наружных блоков сплит-систем. Лучше заказать малотоннажный или среднетоннажный транспорт в зависимости от числа блоков.

ТМЦ должны поставляться в специальной упаковке, соответствующей стандартам, ТУ, обязательным правилам и требованиям для тары и упаковки. Упаковка должна обеспечивать полную сохранность ТМЦ на весь срок его транспортировки с учетом перегрузок и длительного хранения.

Упаковка оборудования должна быть выполнена таким образом, чтобы выдерживать транспортировку, перегрузку и хранение на открытом воздухе не менее двух лет в климатических условиях зоны, куда поставляется оборудование.

Упаковка каждой единицы оборудования должна быть маркирована способом, исключающим утрату информации об изготовителе, дате изготовления, номере заказа, номере договора, пункте назначения, предупреждающие знаки манипуляции, габариты, вес, количество мест соответствии с условиями договора.

Для доставки кондиционера сплит-системы General Climat к жилому дому с учетом габаритных размеров в упаковке: 535х663х213 мм, вес в упаковке 29 кг подбираем автомобиль марки ГАЗ-3302 ГАЗель.

Габаритные размеры автомобиля:

Грузоподъемность - 1500кг

Длина - 5440мм

Ширина - 2098мм

Высота по кабине/тенту - 2120/2570мм

Колесная база - 2900мм

Колея передних/задних колес -1700/1560мм

Дорожный просвет - 170мм

Габаритные размеры грузовой платформы:

Длина - 3056мм

Ширина - 1943мм

Высота - 380мм

2.3.2. Подбирается способ для перемещения кондиционера сплит-системы General Climat внутри здания до отметки монтажа (5 этаж).

Для перемещения кондиционера сплит-системы General Climat используются погрузочно-разгрузочные работы вручную. В соответствии с требованиями п.п. 1.25.7 и 1.25.8 Правил по охране труда при погрузочно-разгрузочных работах и размещении грузов (ПОТ РМ 007-98), утв. постановлением Минтруда РФ от 20 марта 1998 г. №16, при переноске тяжестей на расстояние до 25 м для мужчин допускается максимальная нагрузка 50 кг.

ОГБПОУ ДиТЭК | ПМ.01 Ведение процесса по монтажу, технической эксплуатации и  $\vert$  стр. 47 из 46 Методические указания по выполнению курсового проекта по обслуживанию холодильно-компрессорных машин и установок (по отраслям)

# Таблица Основные технические показатели грузовых автомобилей и тягачей повышенной проходимости

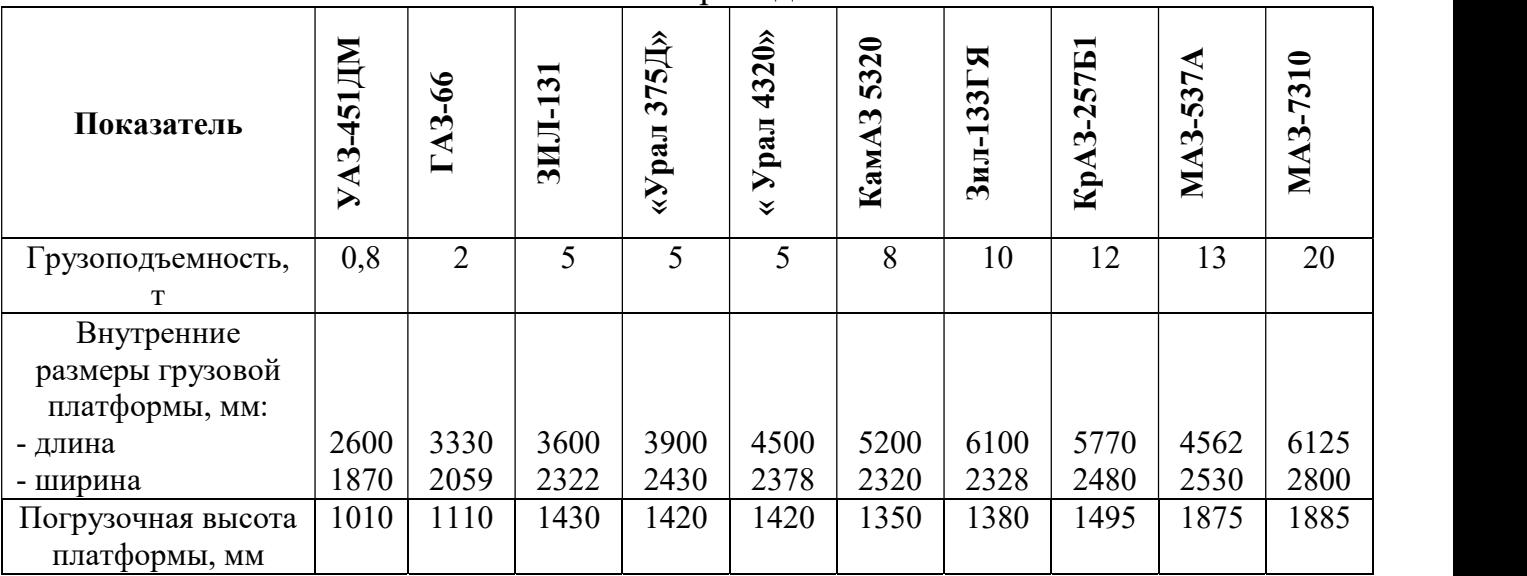